## **AGILE – Per chi vuole saperne di più**

# **Agile & Requirement Management: Quanto è grande un requisito? Parte 3: Requisiti Non-Funzionali**

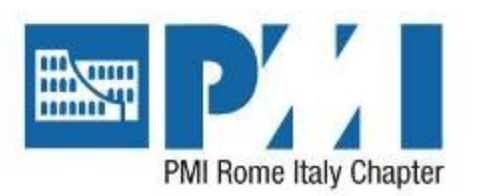

1000110

**GUFPI** 

**ISMA** 

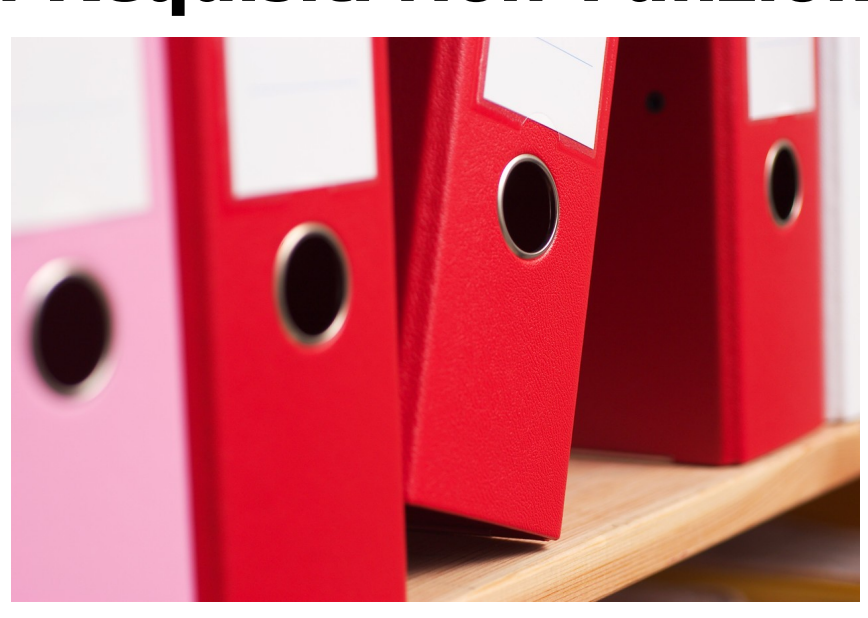

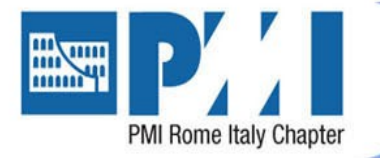

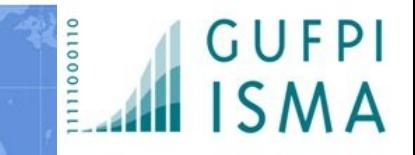

# Luigi Buglione, IFPUG CFPS/CSP/CSMS, COSMIC email: [luigi.buglione@eng.it,](mailto:luigi.buglione@eng.it) [luigi.buglione@gufpi.org](mailto:luigi.buglione@gufpi.org)

# mobile: +39 335 1214813

Speaker Profile

LinkedIn public profile: <http://it.linkedin.com/pub/luigi-buglione/1/623/480/>

LinkedIn GUFPI-ISMA: <http://www.linkedin.com/groups?gid=5185976>

#### Twitter: [@lbu\\_measure](https://twitter.com/lbu_measure) **Profile Summary**

- Presidente **GUFPI-ISMA [\(www.gufpi-isma.org\)](http://www.gufpi-isma.org/)**
- Direttore IFPUG Conf & Edu Committee (CEC)
- Coordinator ISBSG Technical Committee
- MAIN Board
- ...
- [www.semq.eu/leng/bioskita.htm](http://www.semq.eu/leng/bioskita.htm)

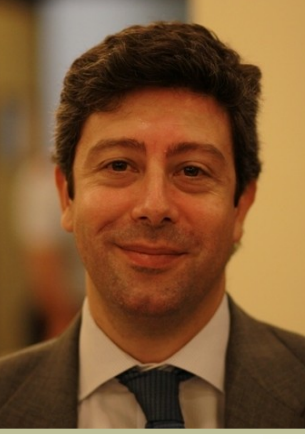

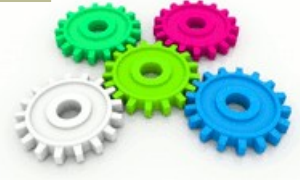

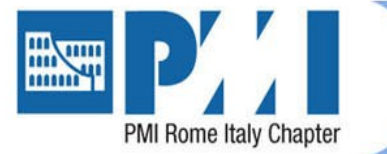

Summary and … Save the date

#### **CALENDARIO**

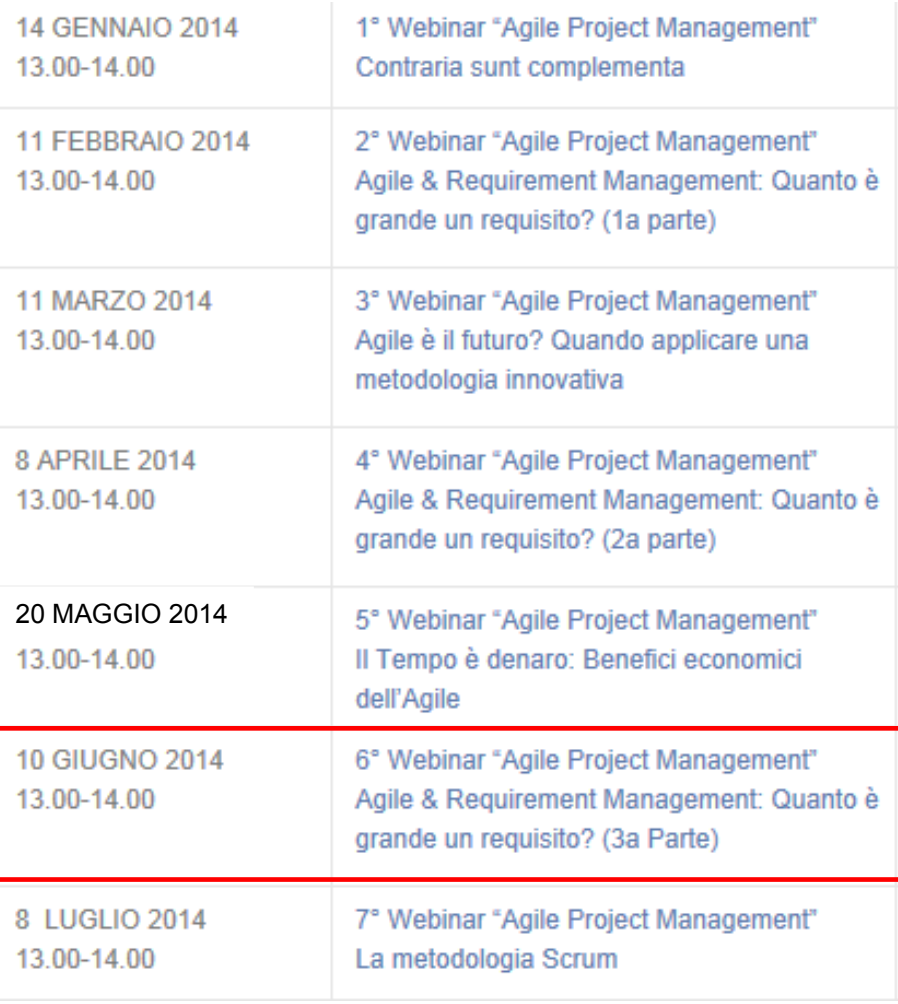

• **1 PDU (registration on [http://pmi-rome.org](http://pmi-rome.org/) )** 

100011

• **Linkedin group: PMI Rome Italy Chapter**

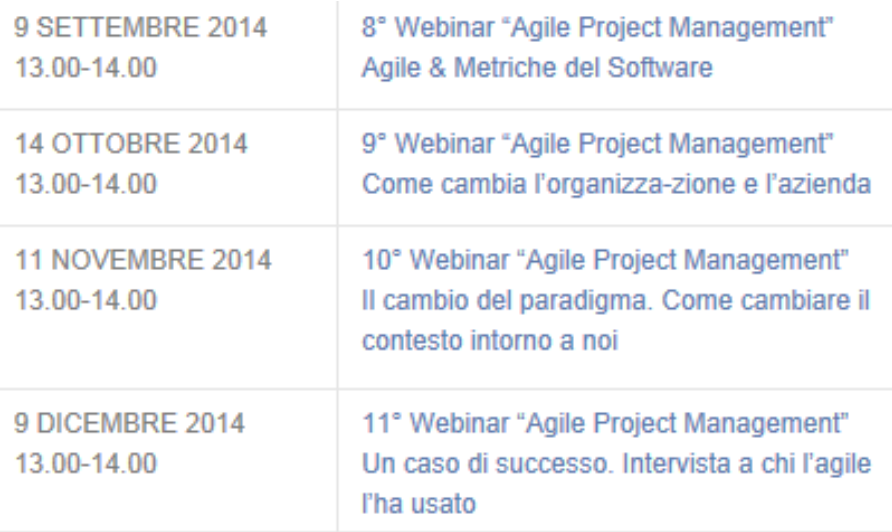

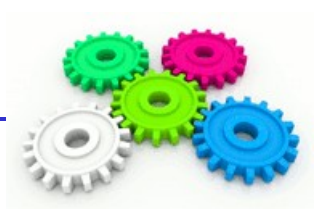

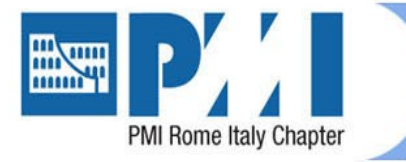

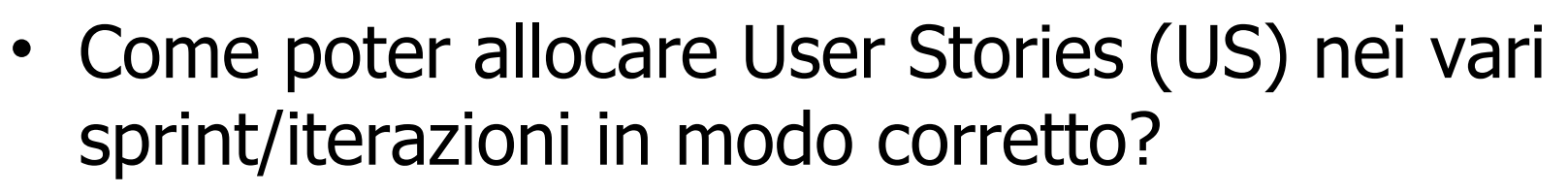

- Quanto è **grande** un requisito utente (UR)?
- Un UR corrisponde ad una US?

**Objectives** 

- La Function Point Analysis (FPA) può essere di aiuto?
- E quando non si può applicare, cosa fare?

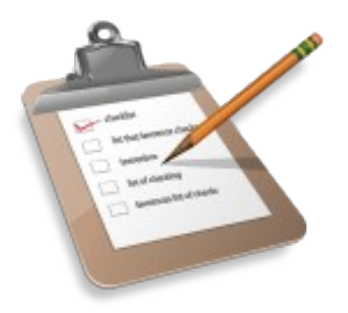

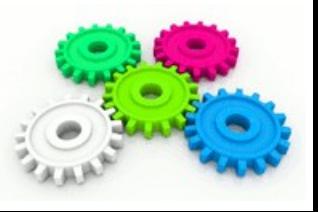

Agile & Req. Mgmt PMI-Rome Webinars on Agile – 10/06/2014 © 2014 Luigi Buglione

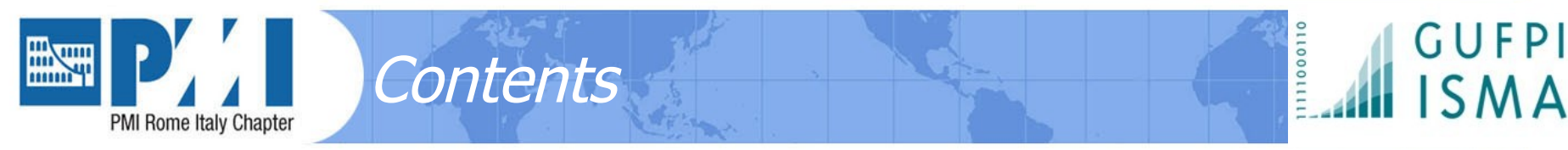

- **Obiettivi**
- Requirement Management e User Stories (US)
- Non-Functional Requirements (NFR)
- Requisiti, Size, Effort
- Question time
- Recap & Lesson learned

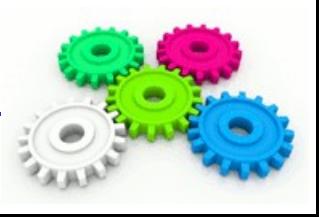

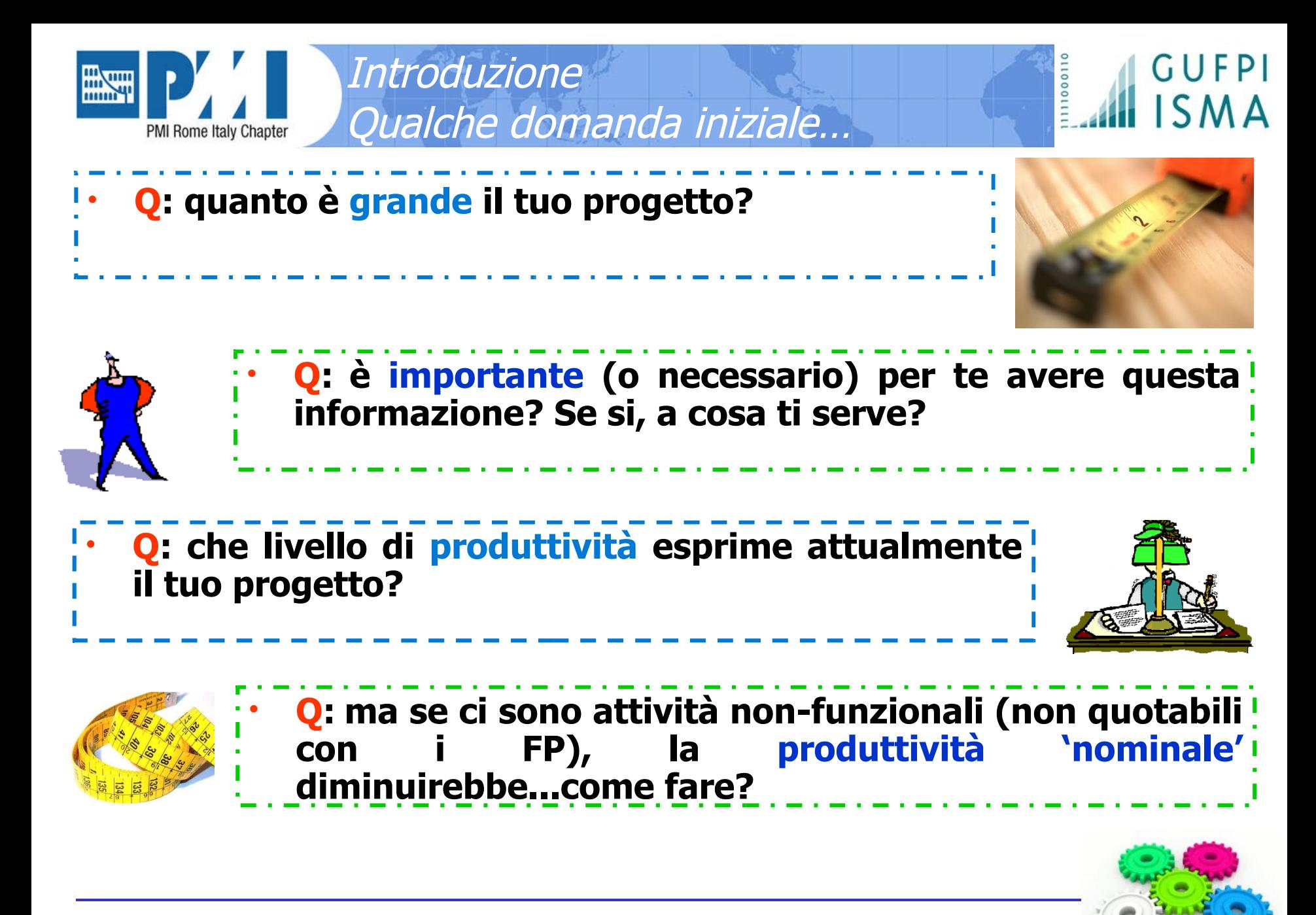

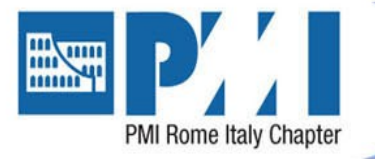

### **Introduzione** Cosa misurare? Analisi EAM

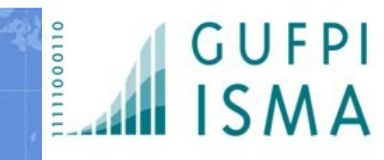

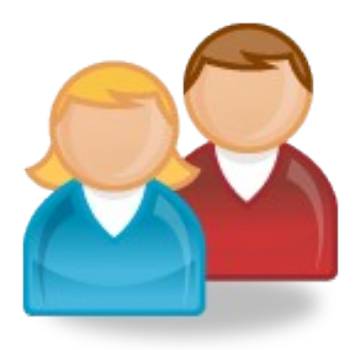

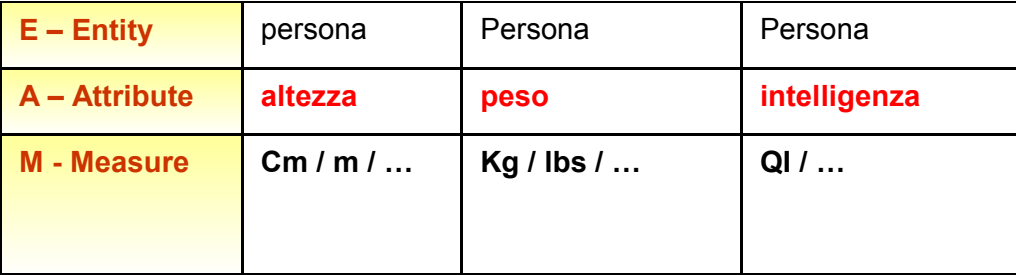

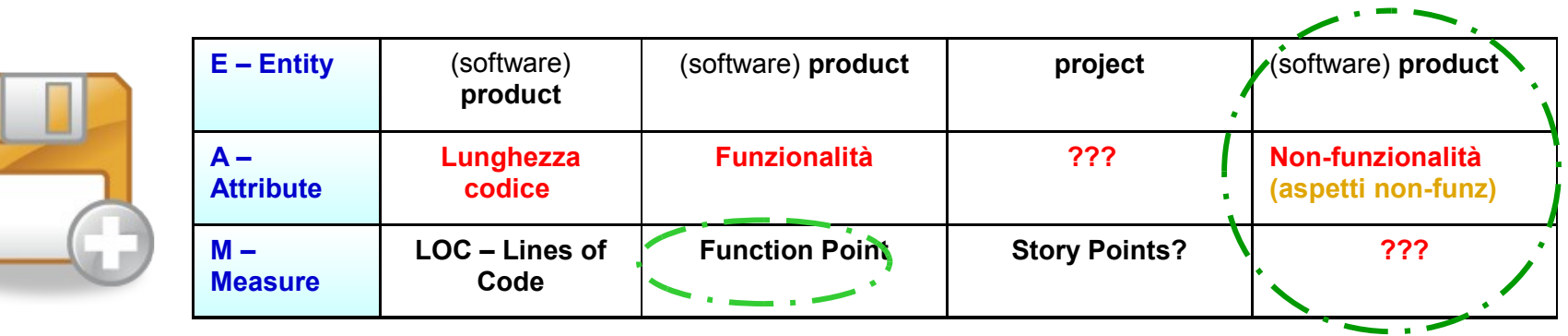

Fonte: Buglione L., Ebert C., *Estimation*, [Encyclopedia of Software Engineering,](http://www.tandfonline.com/doi/abs/10.1081/E-ESE-120048158) Taylor & Francis Publisher, June 2012, ISBN: 978-1-4200-5977-9

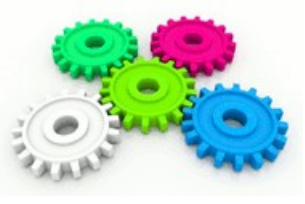

Agile & Req. Mgmt PMI-Rome Webinars on Agile – 10/06/2014 © 2014 Luigi Buglione

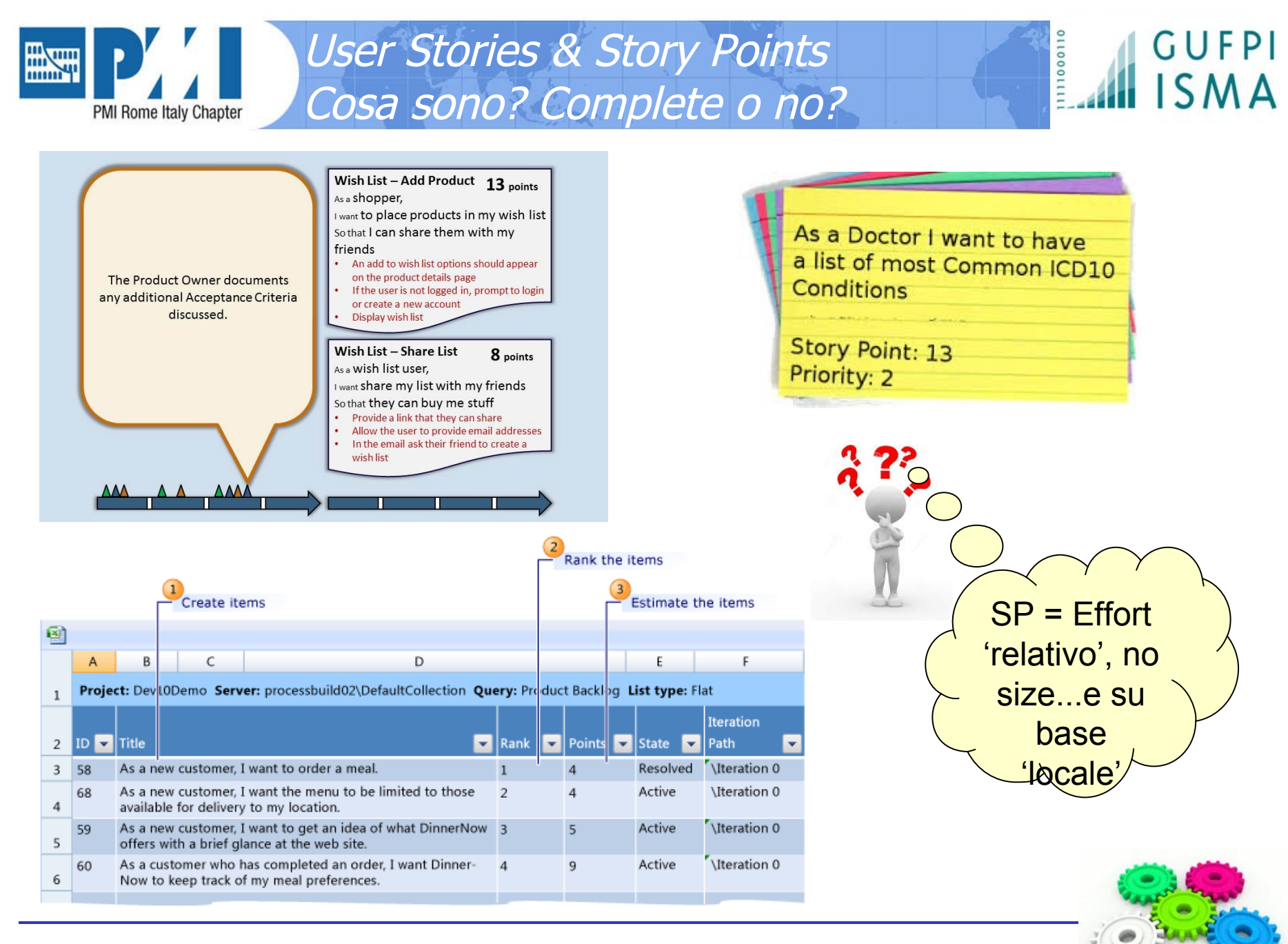

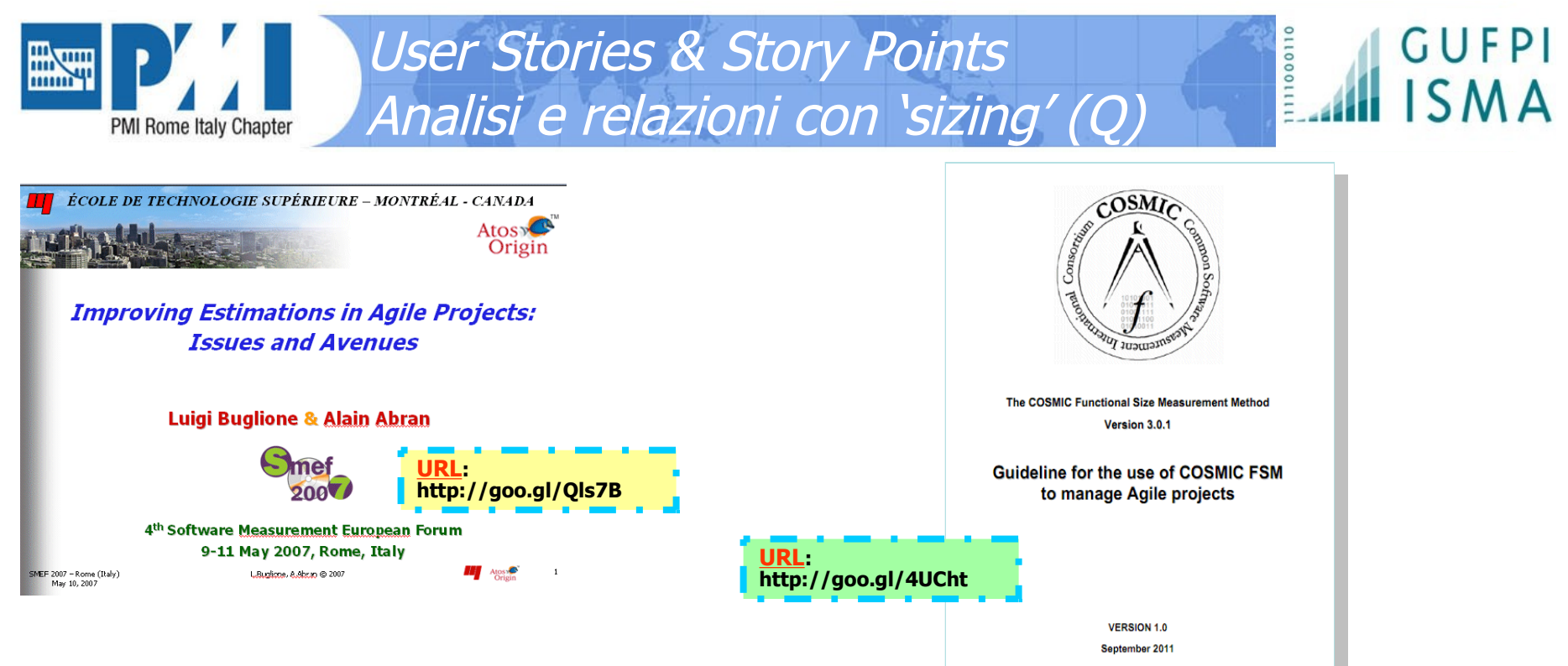

#### • **Size Measures**

- $\checkmark$  Metodi agili (ASD, APM) usano in genere misure time-based per stimare (Story Points, Velocity, ...) e non hanno definizioni stañdard per essere applicate in modo consistente
- Dati storici pochi o nessuno anche per stime analogiche
- Ma la 'catena logica' per le stime è...
	- $\checkmark$  **Q** (quantity)  $\to$  **T** (Time: Effort  $\to$  Duration)  $\to$  **C** (Costs)
- $\checkmark$  FUR possono essere dimensionati con un metodo FSM method, ma va affrontato il tema della granularità dei requisiti, <u>ma rappresentano solo una faccia della 'storia'</u>
- $\checkmark$  Prima soluzione: 'funzionalizzare' i NFRs  $\Rightarrow$  es:<http://goo.gl/AWZjU>
- Ancora, non tutte le iterazioni /Sprints sono uguali, piani e release differenti
- Cosa fare però nel caso dei **NFR (Non-Functional Requirements)**?
- **E quando una US è a 'zero FP'?**

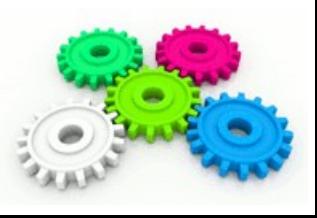

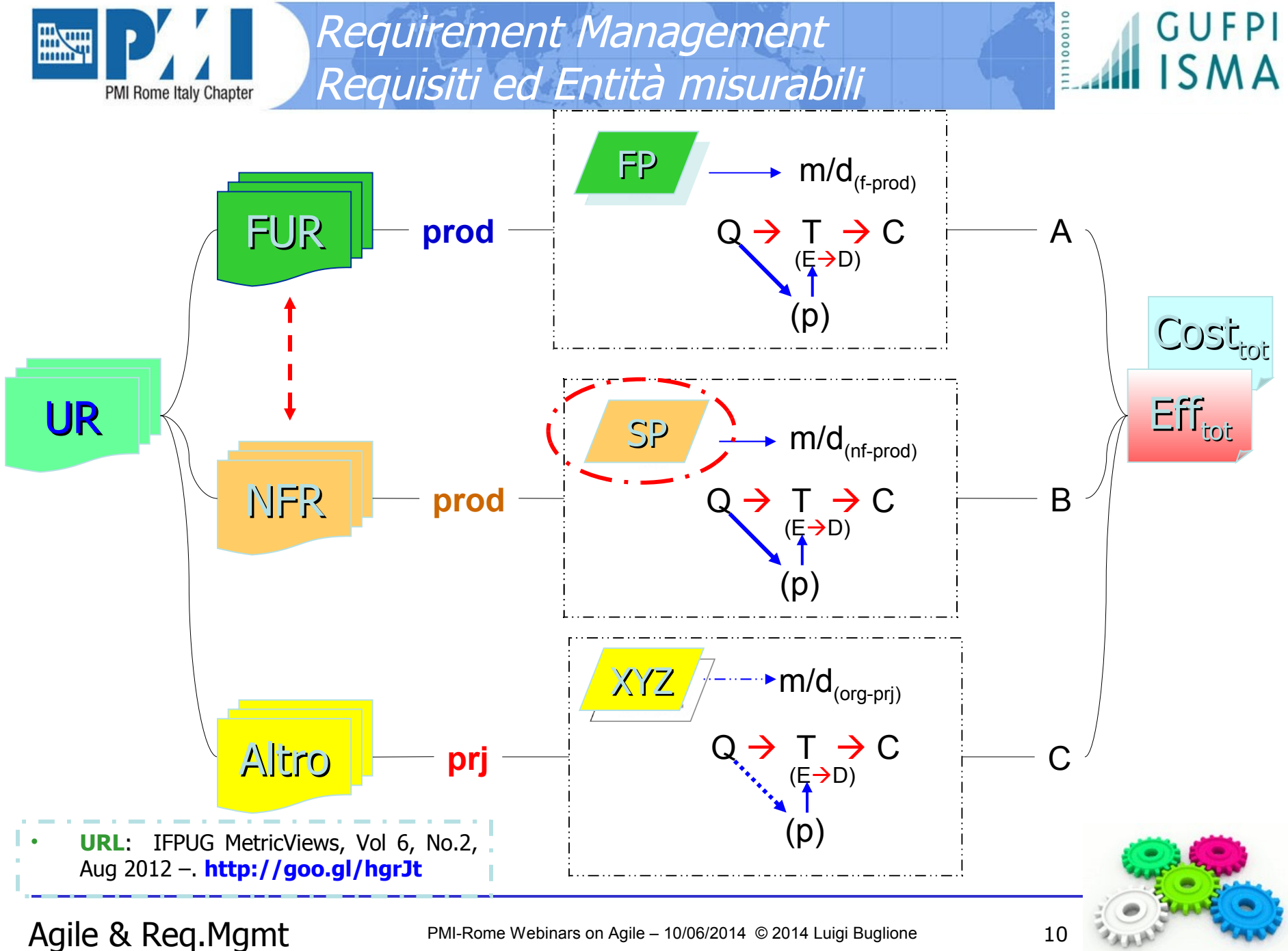

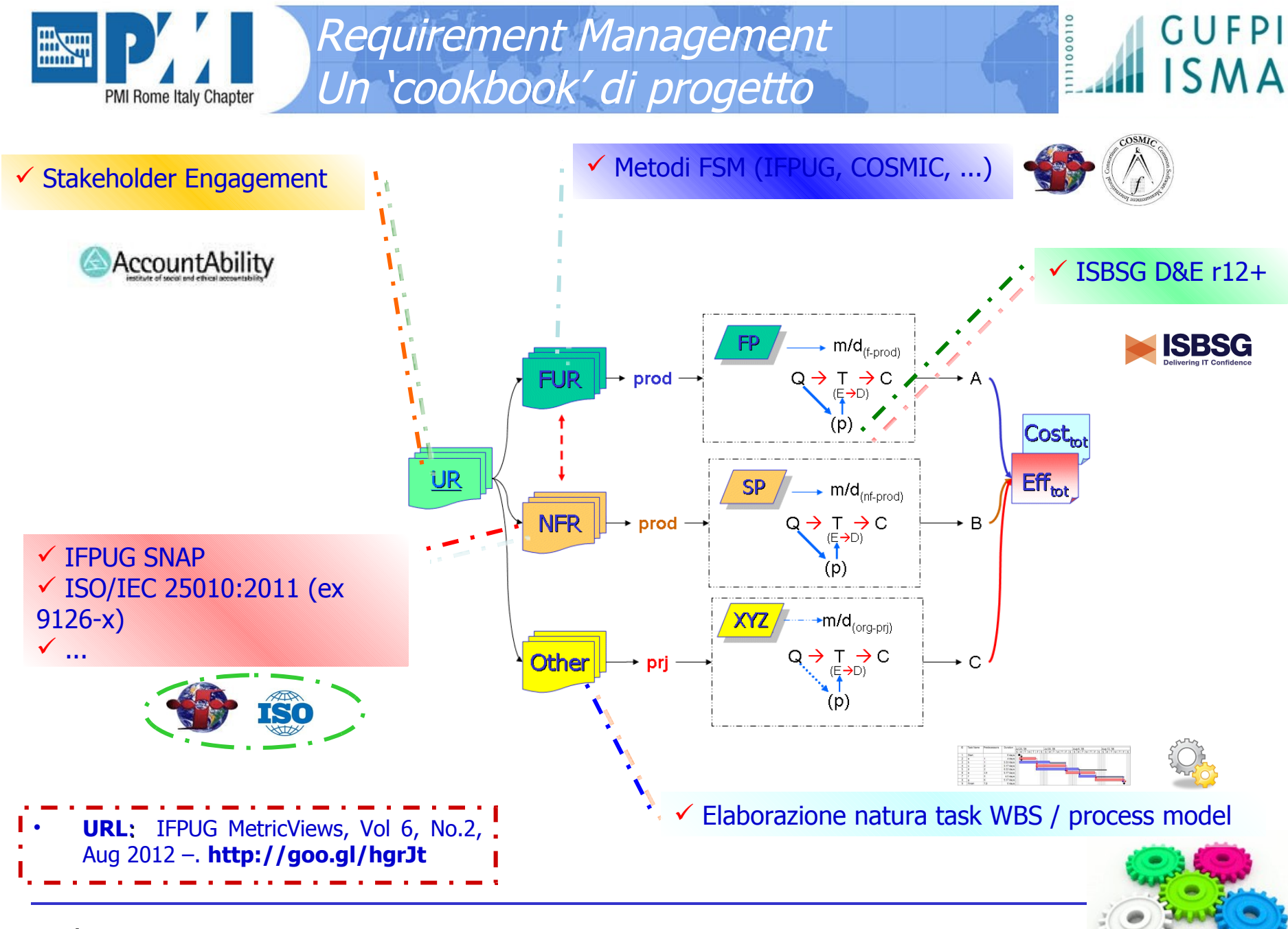

Agile & Req.Mgmt PMI-Rome Webinars on Agile – 10/06/2014 © 2014 Luigi Buglione 11

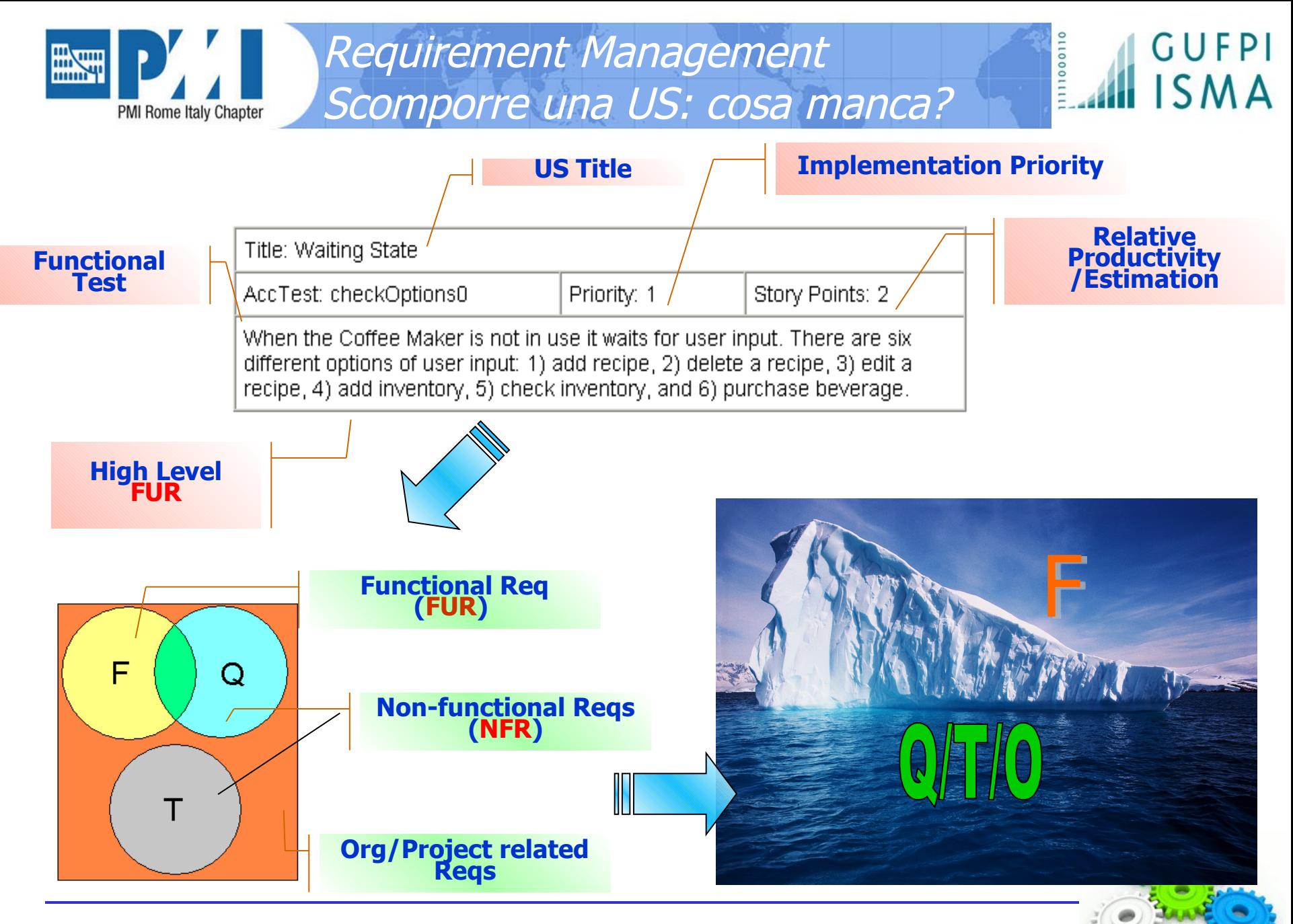

Agile & Req.Mgmt PMI-Rome Webinars on Agile – 10/06/2014 © 2014 Luigi Buglione 12

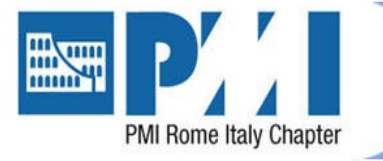

Requirement Management Possibile soluzione: US 2 !

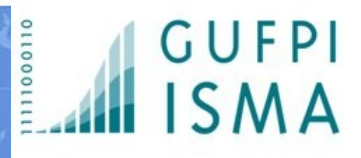

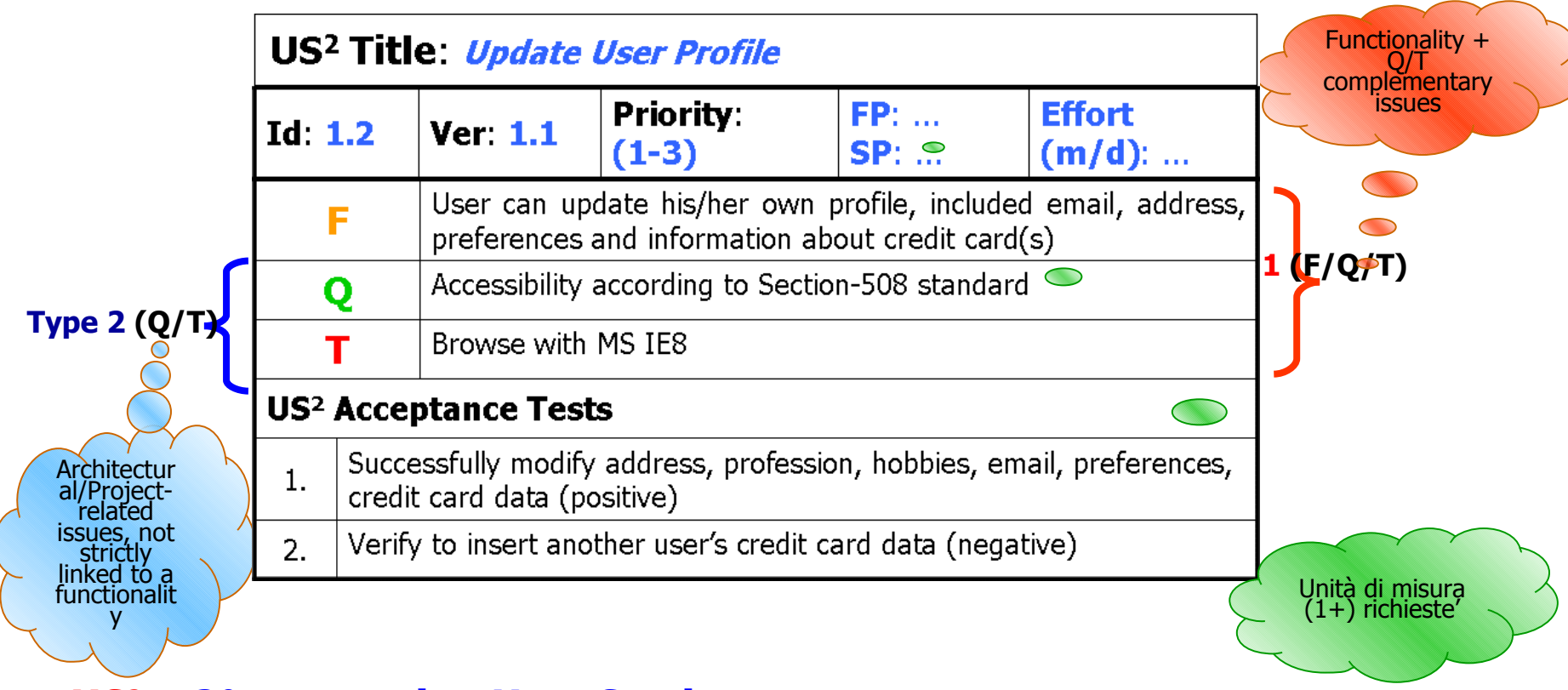

#### • **US<sup>2</sup> – 2°-generation User Stories**

- Una US scrive e 'dimensiona' espressamente solo FUR, NFRs sono impliciti e non facilmente gestibili
- $\checkmark$  Almeno 2 tipi di US<sup>2</sup> possono essere gestiti
	- $\checkmark$  Fonte: Buglione L., Meglio Agili o Veloci? Alcune riflessioni sulle stime nei progetti XP, [XPM.it,](http://www.xpm.it/) February 2007, URL: [www.xpm.it](http://www.xpm.it/) (in Italian)

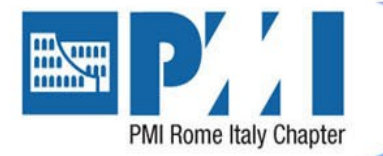

## Requisiti, Size, Effort Come gestire le US 2

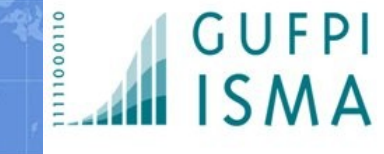

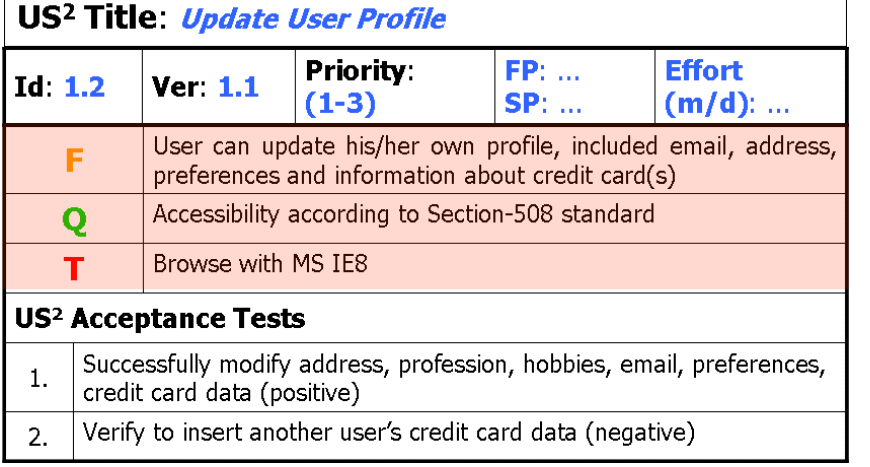

#### • **US<sup>2</sup> – Type 1**

- $\checkmark$  Una tipica US, completa
- $\checkmark$  Include la parte FUR e NFR, dopo un confronto tra Cliente e Fornitore relativo alle parti Q/T(NFR)
- Valore nel rendere visibili le parti NFR ed il relativo effort che altrimenti rischia di essere sottostimato, anche se con valutazione esperienziale
- Maggiore la parte esplicita, minore la probabilità di errore di stima
- $\checkmark$  Example: cfr la figura di sinistra

#### • **US<sup>2</sup> – Type 2**

Alcune US potrebbero essere quotate **zero (0) FPs** sebbene necessitino di attività in genere classificate come non-funzionali (Q/T) Pertanto serve un modo diverso di considerarle per non 'perdere' l'effort richiesto per la pianificazione e schedulazione Possono essere stimate semplicemente in<br>ag/uu o usando tecniche specifiche (es: gg/uu o usando tecniche specifiche IFPUG SNAP) o tassonomie standard (es:

ISO/IEC 25010:2011)  $\checkmark$  Example: cfr. la figura di destra

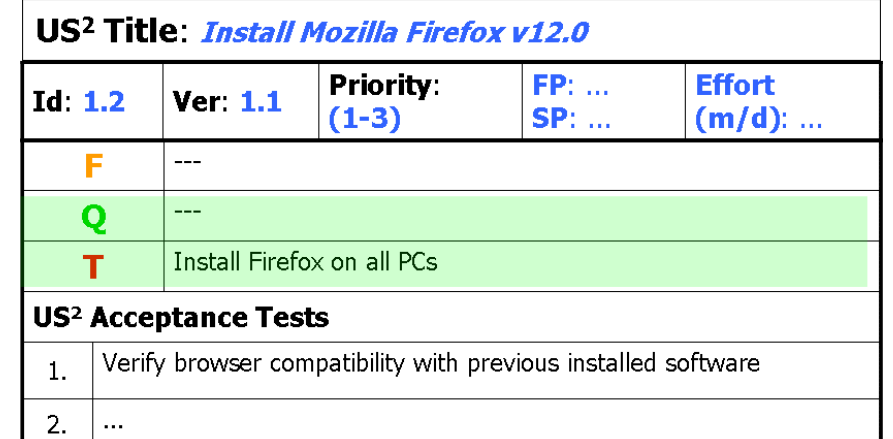

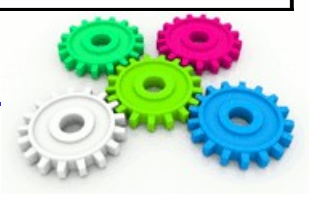

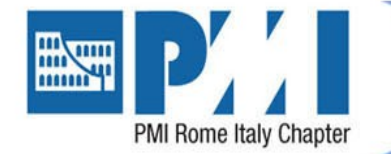

Requisiti, Size, Effort Allocare US 2 negli Sprint

100011

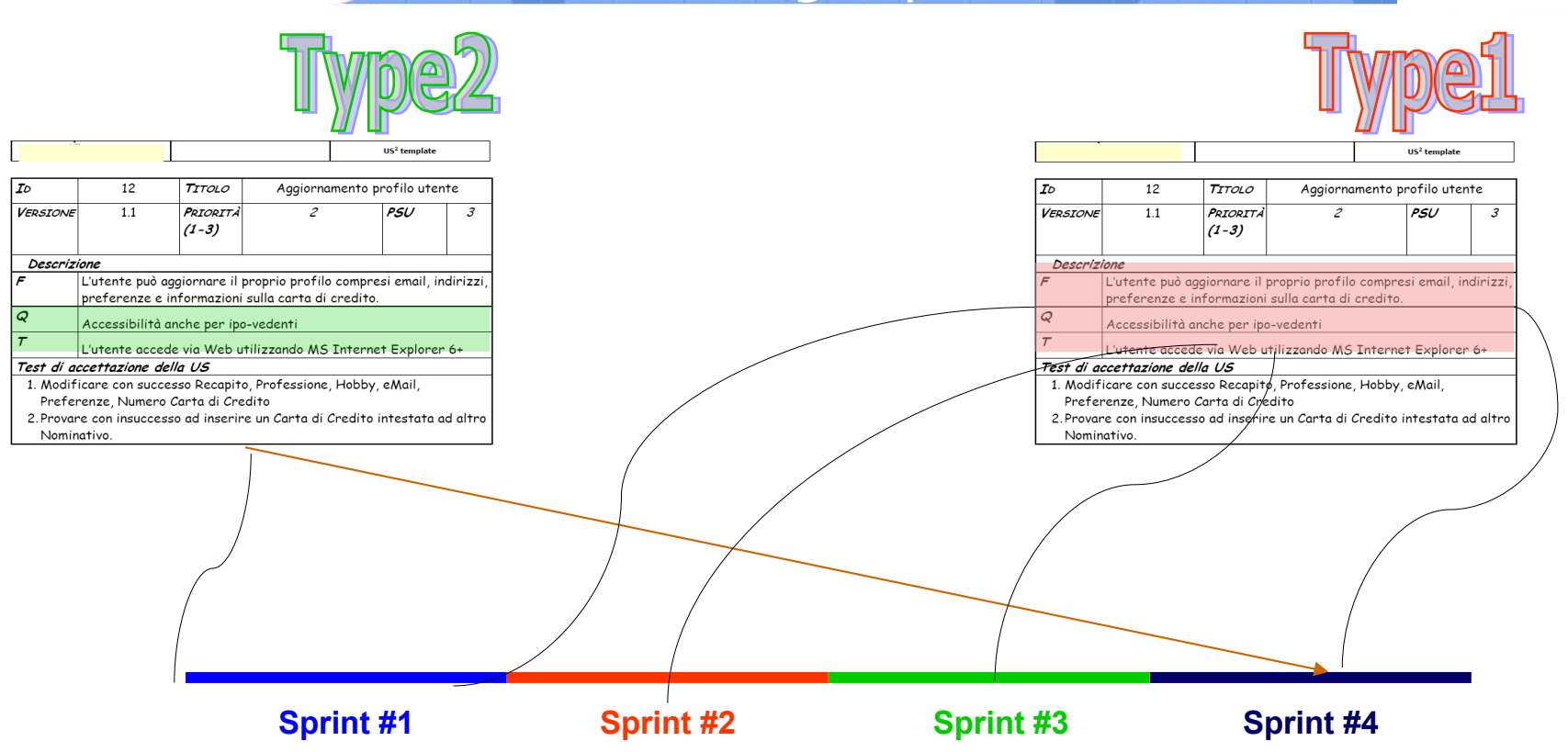

#### • **Stima & Pianificazione**

- Ogni iterazione/sprint può essere gestita come un 'progetto' (o 'sub-progetto') perchè ha caratteristiche differenti
- Non tutte le iterazioni/spint sono uguali, necessitano di diverse pianificazioni
- $\checkmark$  **US<sup>2</sup> Type-1** e **Type-2** sono collocate diversamente nelle iterazioni  $\to$  usare diversi livelli di produttività rispetto al bilanciamento degli effort FUR vs NFR related di ciascuna iterazione
- $\checkmark$  'Produttività nominale' (FP/Effort)  $\to$  [www.semq.eu/pdf/fsm-prod.pdf](http://www.semq.eu/pdf/fsm-prod.pdf)

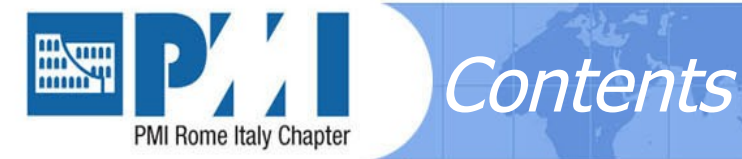

- **Obiettivi**
- Requirement Management e User Stories (US)
- Non-Functional Requirements (NFR)
- Requisiti, Size, Effort
- Question time
- Recap & Lesson learned

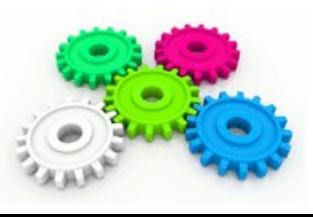

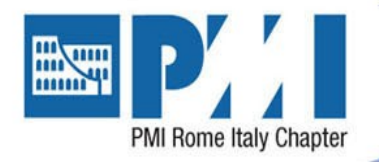

- IFPUG FPA
	- Versione attuale CPM v4.3.1 (2010)

IFPUG FPA

- Conta/dimensiona solo i FUR di prodotto
- BFC: Base Functional Components (5)
	- LF (Logical File): ILF, EIF (con tabelle di complessità B/M/A)

Non-Functional Requirements (NFR)

• EP (Elementary Process): EI, EO, EQ (con tabelle di comples. B/M/A)

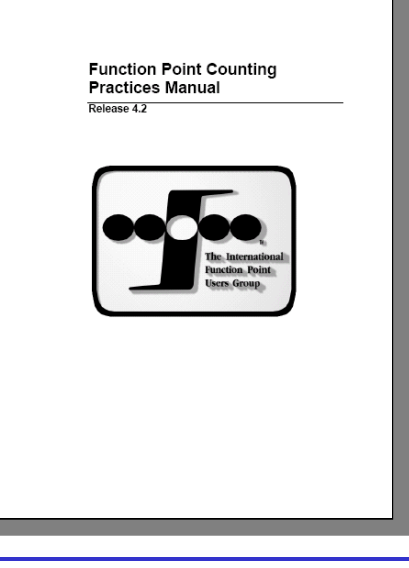

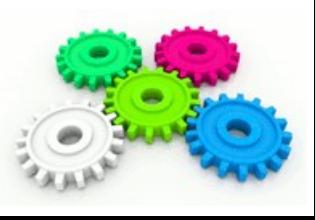

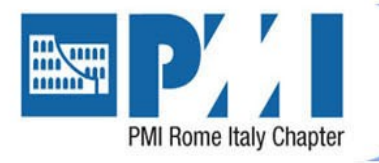

Non-Functional Requirements (NFR) Cosa manca? …NFR!

#### **IFPUG CPM v4.3.1:**

- pag 1-2: Introduzione: "Il metodo dell'analisi dei function point IFPUG è uno standard ISO e deve essere conforme alla norma ISO/IEC 14143-1:2007. Il metodo può misurare soltanto la "dimensione funzionale" e non la "**dimensione non-funzionale**". **Questo** non **significa** che la dimensione non-funzionale non possa, o non debba, essere misurata, ma **solo che deve essere chiaramente dichiarata come una misura separata**. ("A Framework for Functional Sizing" [IFPUG, 2003])."
- $\overline{v}$  pag 4-20: "Questa manutenzione comprende un ampio spettro di attività..., **alcune** delle quali includono cambiamenti funzionali che sono applicabili all'analisi dei function point" (quindi non tutte)
- pag 4-21: Richieste di manutenzione ordinaria: "A prescindere dal tempo o dal livello di impegno lavorativo richiesto, è il tipo di attività che determina come classificare il lavoro. **La FPA non dovrebbe essere usata per dimensionare lavori di manutenzione correttiva e perfettiva**"

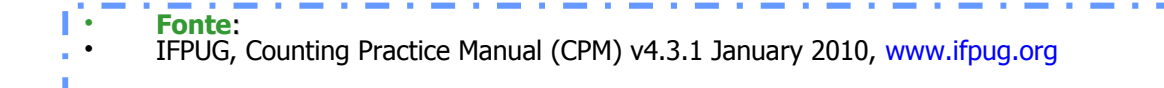

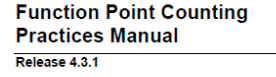

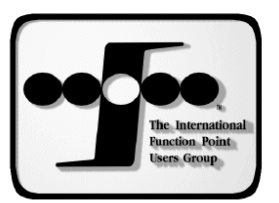

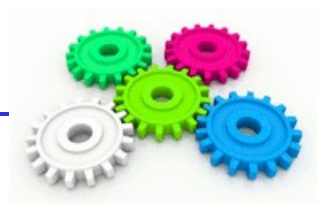

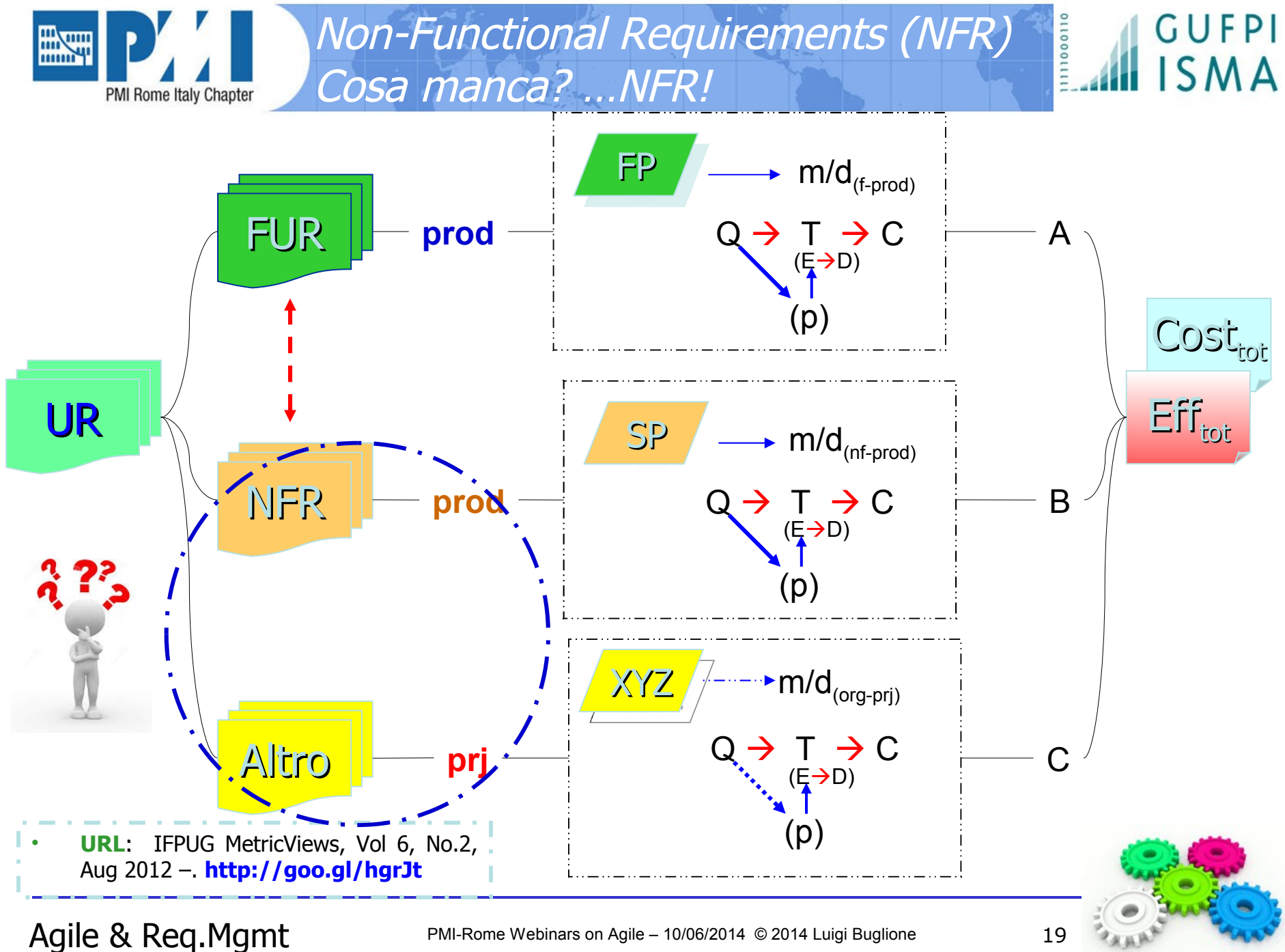

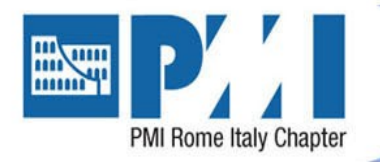

Non-Functional Requirements (NFR) Un esempio con IFPUG FPA (FUR)

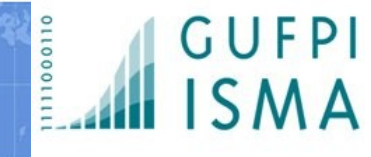

- UR= Gestire Nuova Anagrafica (" $\cos \alpha$ "  $\rightarrow$  FUR)
	- Verbi/Sostantivi  $\rightarrow$  Processi  $\rightarrow$  Raffinare a Processi Elementari (EP)
	- Complementi oggetto  $\rightarrow$  Dati Logici (LF)
- "Gestire" non è un EP, ma un macro-processo
	- Gestire = CRUDL (Create/Read/Update/Delete/List)
	- Quali EP contare?
		- Create/Update/Delete  $\rightarrow$  EI
		- Read  $\rightarrow$  EQ
		- List  $\rightarrow$  EO
	- Quanti EP contati? **3 EI, 1 EQ, 1 EO (tot: 5 EP)**
- "Nuova Anagrafica" è un LF
	- Lettura/Scrittura  $\rightarrow$  ILF
	- Nota: una tabella fisica NON corrisponde necessariamente ad un file logico
	- Quanti LF contati? **1 ILF (tot: 1 LF)**

#### •**...ma il "come" ( NFR) non ha una propria UNITA' di MISURA (sizing unit)?**

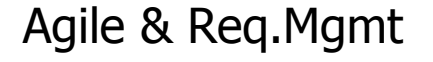

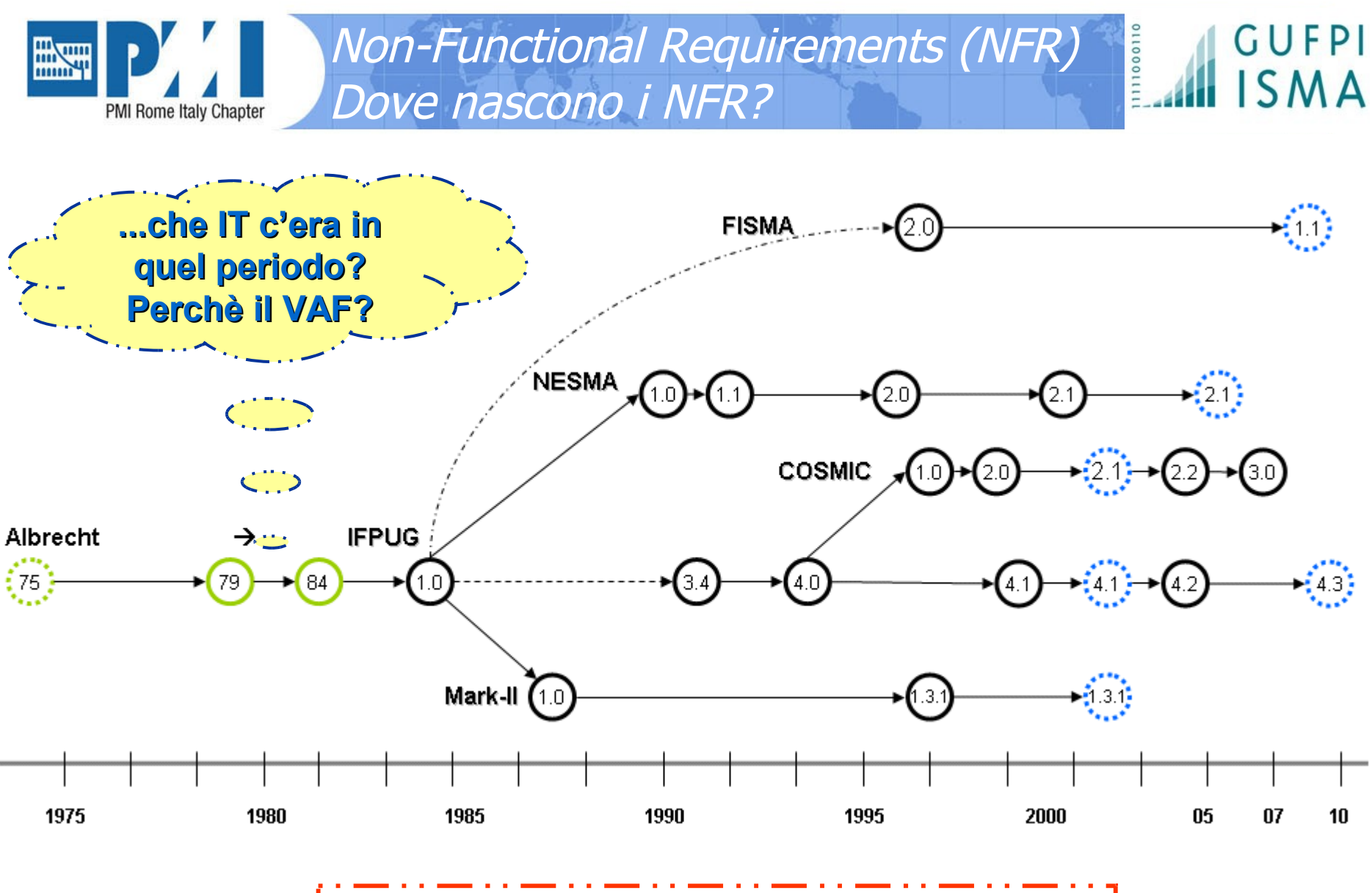

<http://www.semq.eu/leng/sizestfsm.htm>

Agile & Req.Mgmt PMI-Rome Webinars on Agile – 10/06/2014 © 2014 Luigi Buglione 21

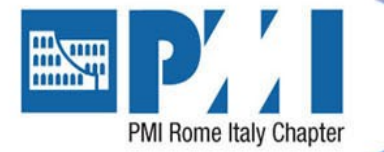

Non-Functional Requirements (NFR) Dove nascono i NFR?

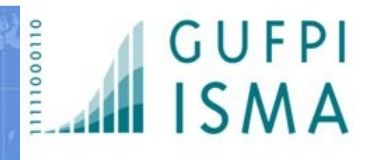

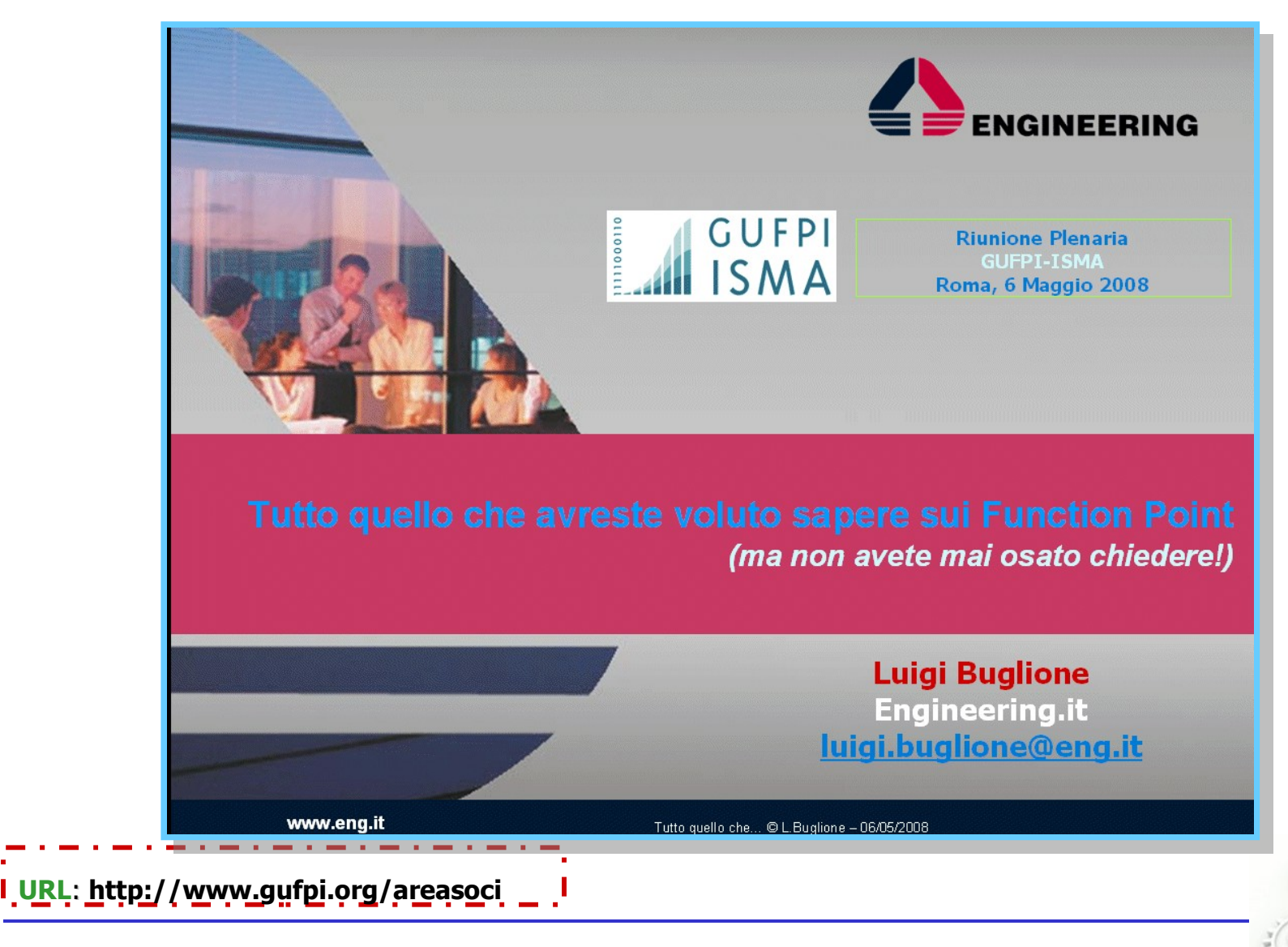

Agile & Req.Mgmt PMI-Rome Webinars on Agile – 10/06/2014 © 2014 Luigi Buglione 22

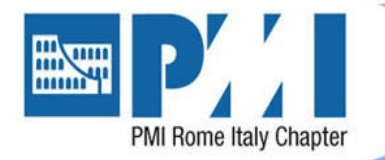

Non-Functional Requirements (NFR) Dove nascono i NFR?

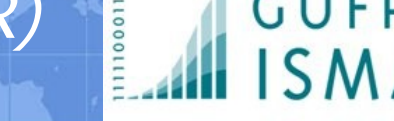

• **Q**: Perché Albrecht ha aumentato il numero di GSC da 10 a 14 nella revisione del metodo (1984)?

• **A**: Non motivato espressamente. Si può dedurre che il riconoscimento del peso implicito dei requisiti funzionali in un progetto software era (ed è) crescente, soprattutto a fronte di nuove tecnologie/ambienti.

Spesso il VAF $>1$   $\rightarrow$  il numero di AFP quindi aumenta rispetto gli UFP  $\rightarrow$  usando AFP nei modelli di stima invece degli UFP il coefficiente di deteminazione  $(R^2)$ migliora, riducendo il gap tra l'effort (di tutto il progetto) e il size (che dovrebbe essere solo funzionale)

6. Processing Complexity:

The previous paragraphs define the external input, external output, internal file, external interface file, and extemal inquiry types to be listed, classified, and counted. The function points calculation describes how to use these counts to measure the standard processing associated with those user functions. This paragraph describes how to apply some general application characteristics to adjust the standard processing measure for processing complexity.

The adjustment for processing complexity should be accomplished in three steps, as follows.

a. The degree of influence of each of the 14 general characteristics, on the value of the application to the users, should be estimated.

 $b$ . The 14 degree of influence(s) should be summed, and the total should be used to develop an *adjustment factor* ranging from 0.65 to 1.35 (this gives an adjustment of  $+/-$  35 percent).

c. The standard processing measure should be multiplied by the adjustment factor to develop the work-product measure called function points.

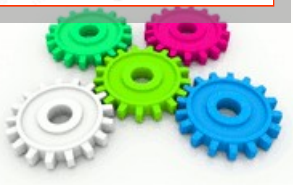

**Fonte**: Albrecht A.J. & Gaffney J.E.,

[Software Function, Source Lines of Code, and Development Effort Prediction: A Software Science Validation](http://www.bfpug.com.br/artigos.htm), IEEE Transactions on Software Engineering, IEEE Computer Society, Vol. SE-9 No. 6, November 1983, pp. 639-648

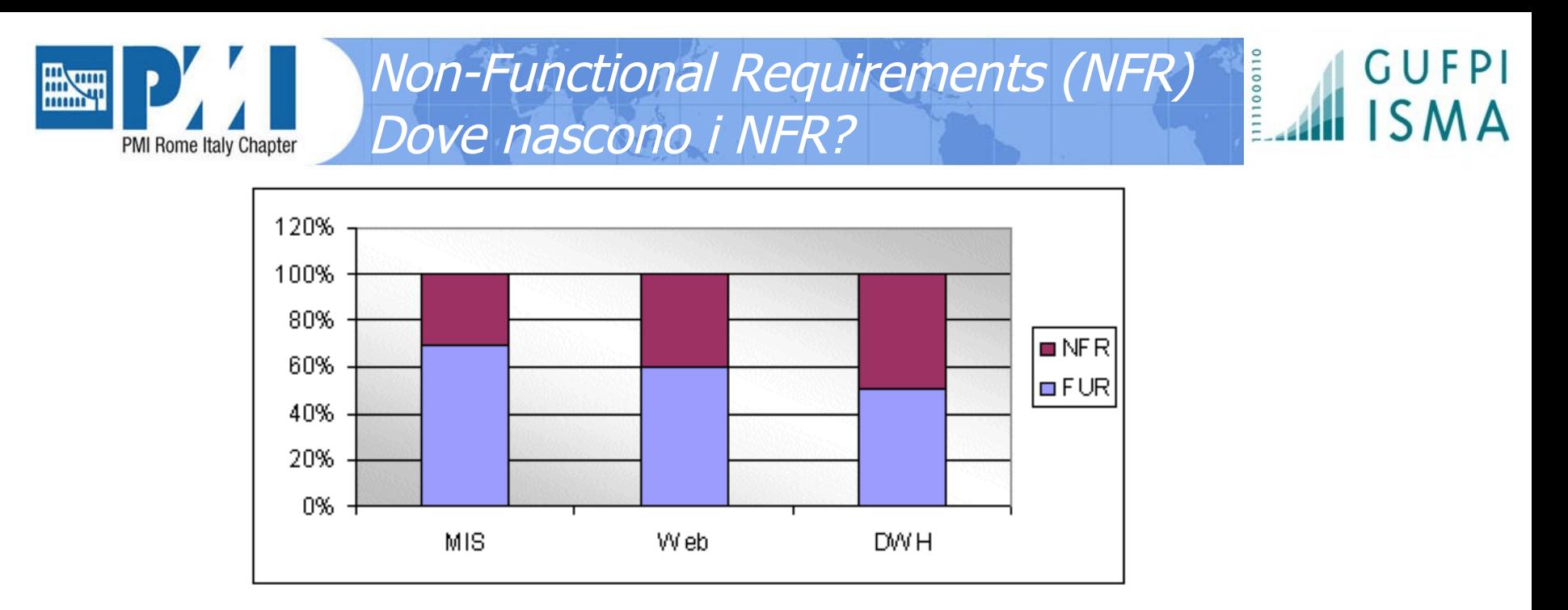

Sistemi a maggior 'intensità' tecnologica contengono una quantità crescente di NFR  $\rightarrow$  cruciale la scomposizione degli ambiti/confini di conteggio (cfr. COSMIC)

 Quotarli con sole misure di tipo FSM comporta possibili sottostime dell'effort del 'progetto' ( $\rightarrow$  un metodo FSM dimensiona il solo 'prodotto' software)

#### 2 aspetti di interesse:

- definizione confini dell'applicazione **scomporre un 'sistema' in 'layer'**
- $\check{\phantom{\phi}}$  gestione requisiti non-funzionali (NFR)  $\to$  **usare/applicare una 2° unità di misura ("one size DOESN'T fit all")**

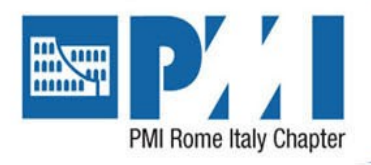

Il requisito va però complementato con il ("come"  $\rightarrow$  NFR)

Non-Functional Requirements (NFR)

Un esempio con IFPUG FPA (FUR)

- Varie possibilità
	- ISO/IEC 25010:2011
	- **IFPUG SNAP**
	- NFR Framework
	- ECSS-E-10-A
	- FURPS+
	- ...

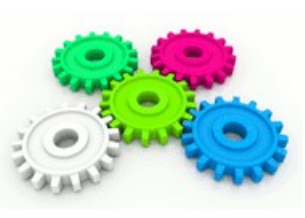

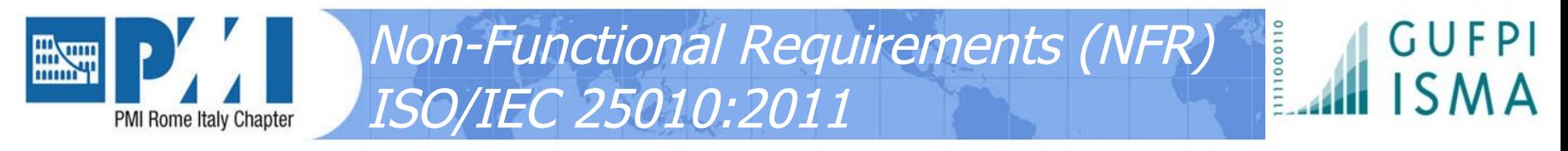

• ...è l'aggiornamento della **ISO/IEC 9126-1:2001**

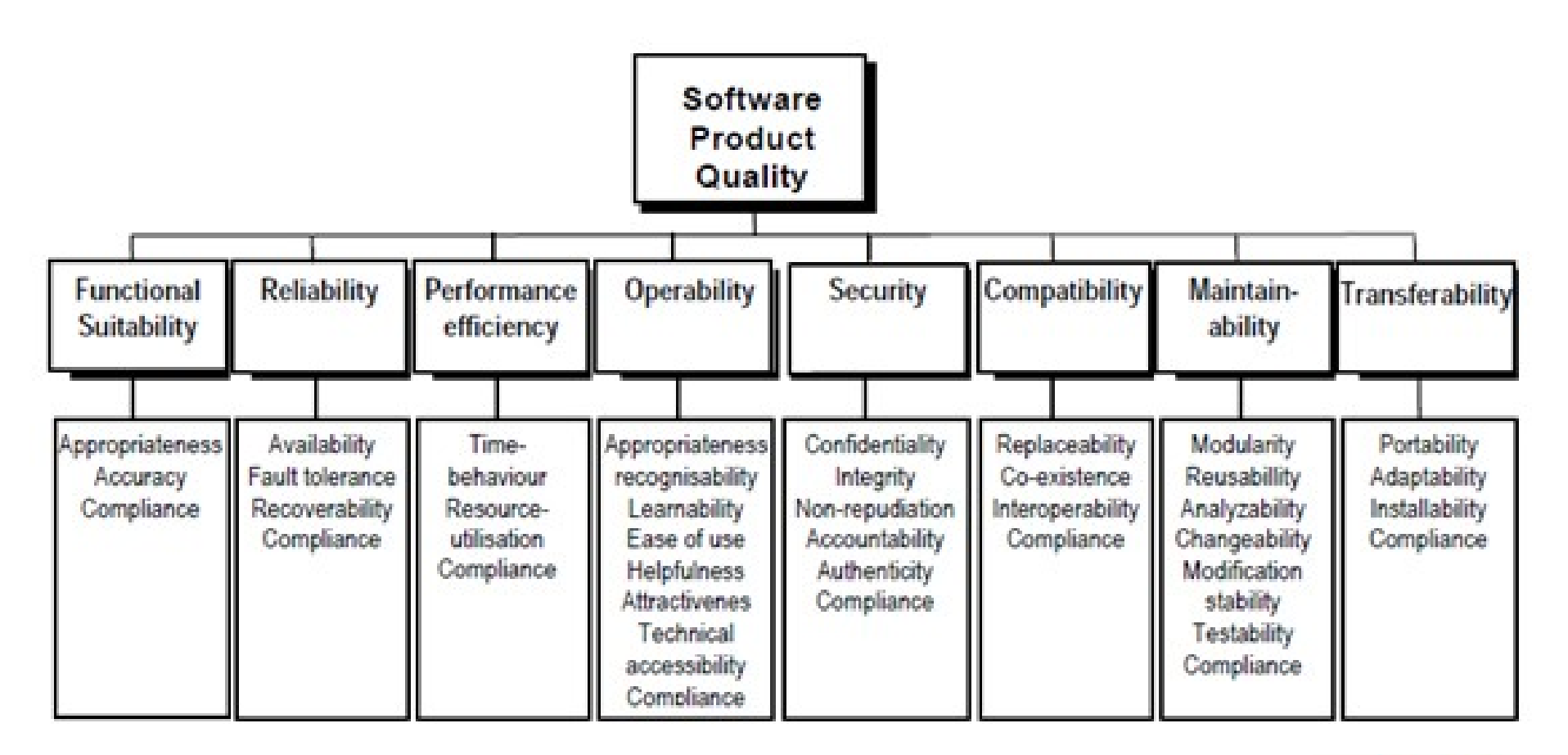

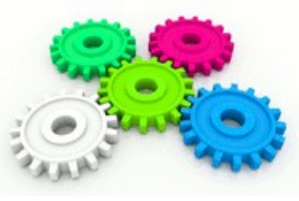

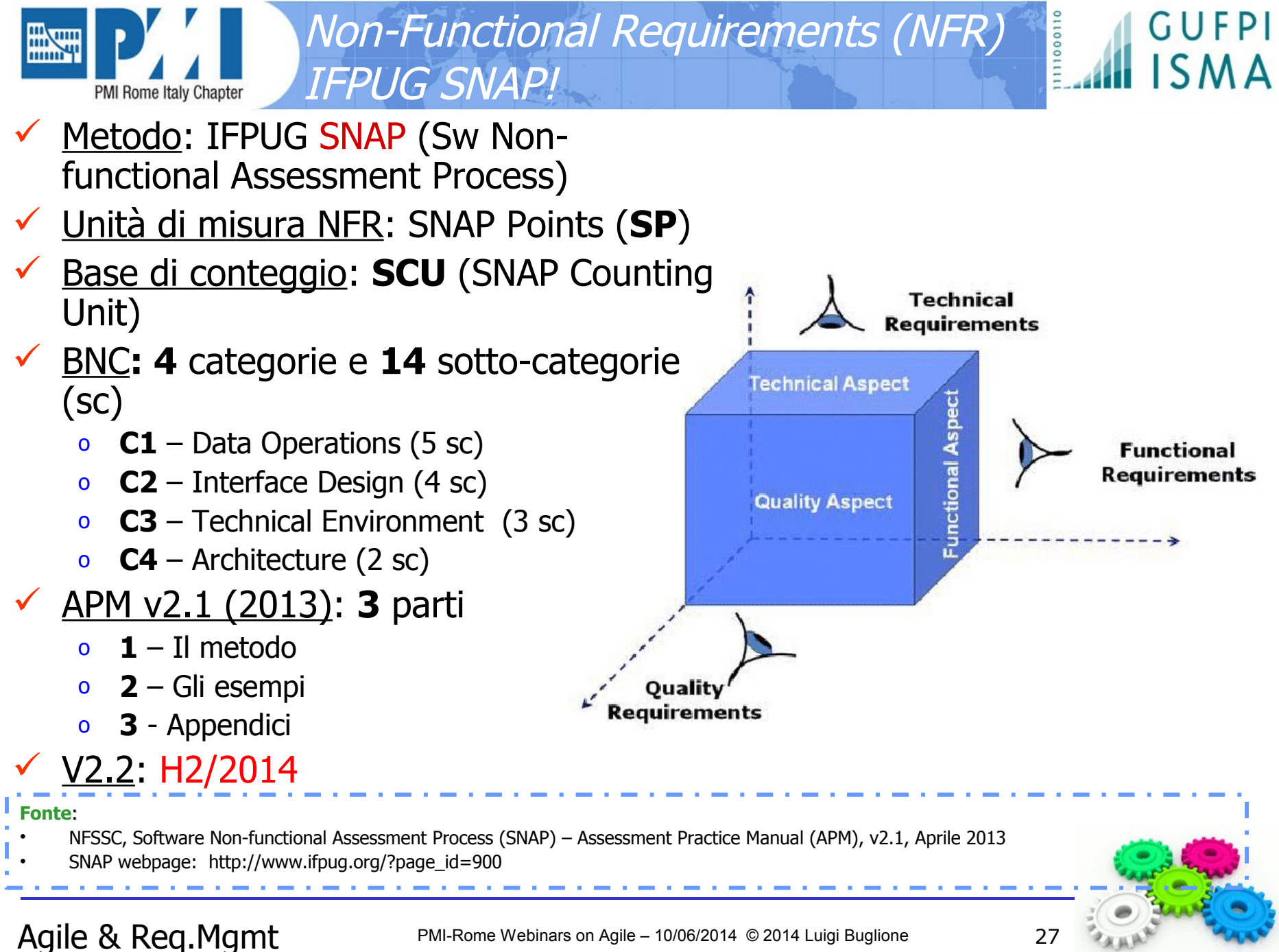

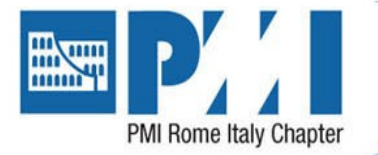

Non-Functional Requirements (NFR) IFPUG: FPA & SNAP - Relazioni

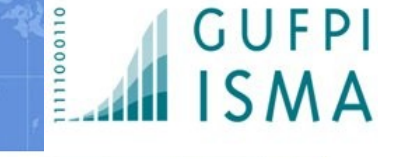

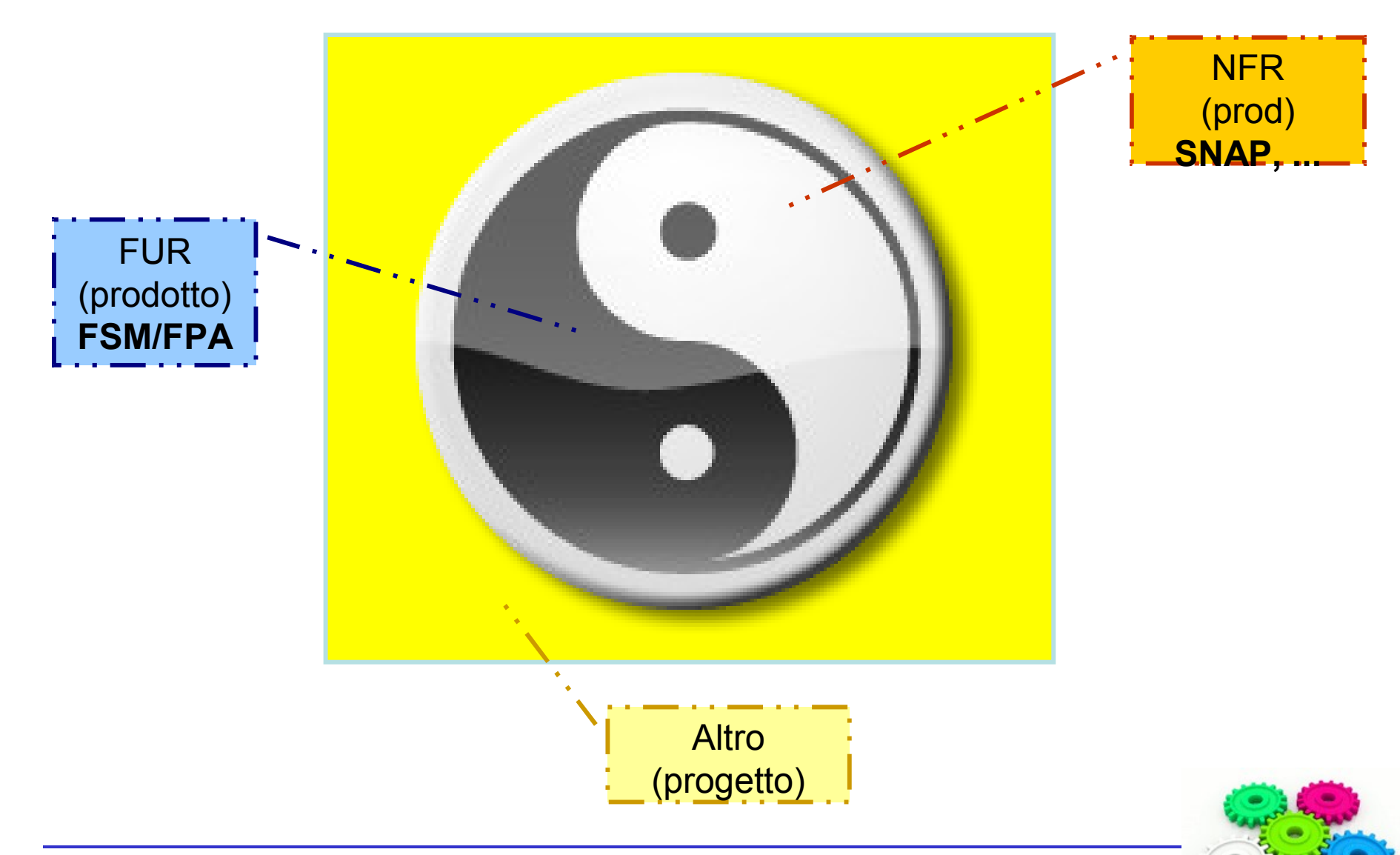

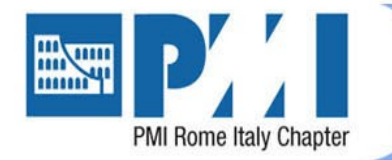

Non-Functional Requirements (NFR) IFPUG SNAP - Processo

## **5 i passi per il calcolo degli SP:**

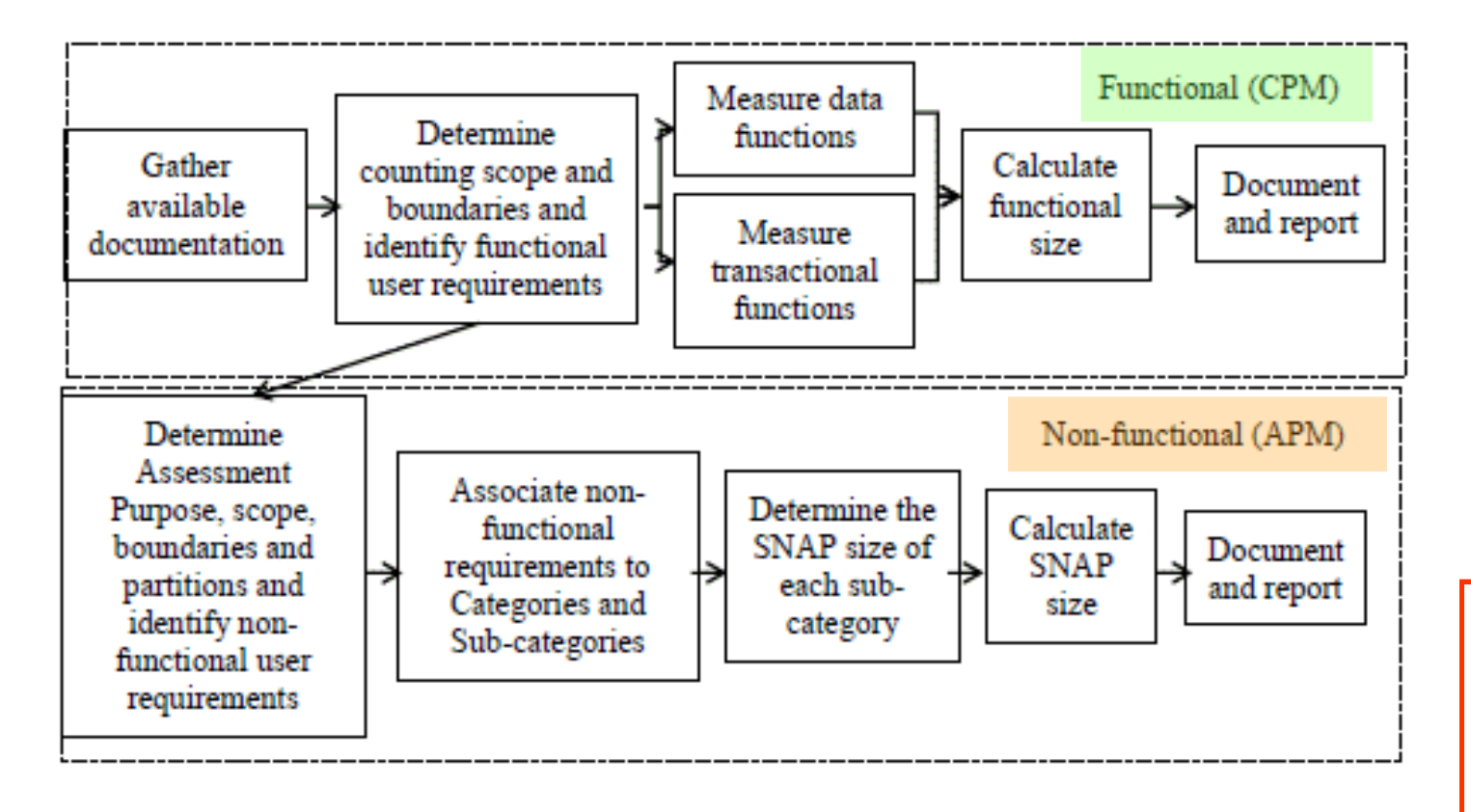

**Software Non-functional Assessment Process (SNAP) Assessment Practices Manua** 

**GUFPI** 

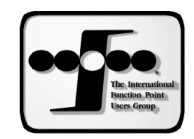

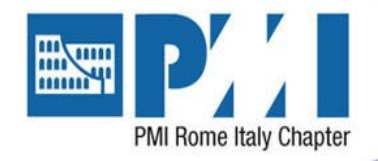

Non-Functional Requirements (NFR) IFPUG SNAP – Categorie/Sub-Chars

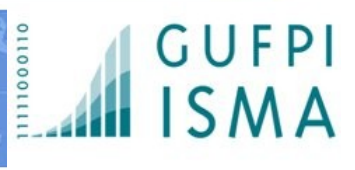

#### **2** Associate NFR to Categories and Sub-Categories:

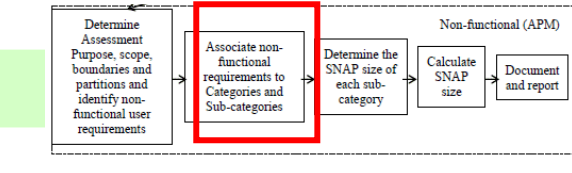

#### **Categorie (4) & Sotto-Categorie (14):**

#### **1. Data Operations**

- 1. Data Entry Validation
- 2. Logical & Mathematical Operations
- 3. Data Formatting
- 4. Internal Data Movements
- 5. Delivering Added Value to Users by Data **Configuration**

**SNAP 'magic number'**: **5-4-3-2**

#### **2. Interface Design**

- 1. UI Changes
- 2. Help Methods
- 3. Multiple Input Methods
- 4. Multiple Output Methods

**3. Technical Environment**

- 1. Multiple Platform
- 2. Database Technology
- 3. Batch Processing System

#### **3. Architecture**

- 1. Component Based Sw Dev (CBSD)
- 2. Design Complexity

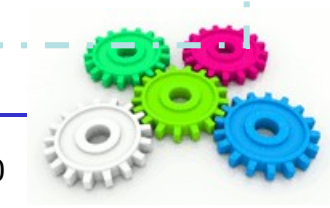

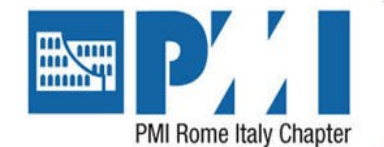

### Non-Functional Requirements (NFR) IFPUG SNAP – Categorie/Sub-Chars

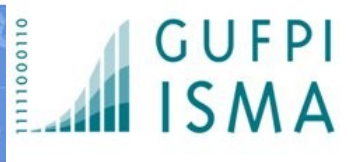

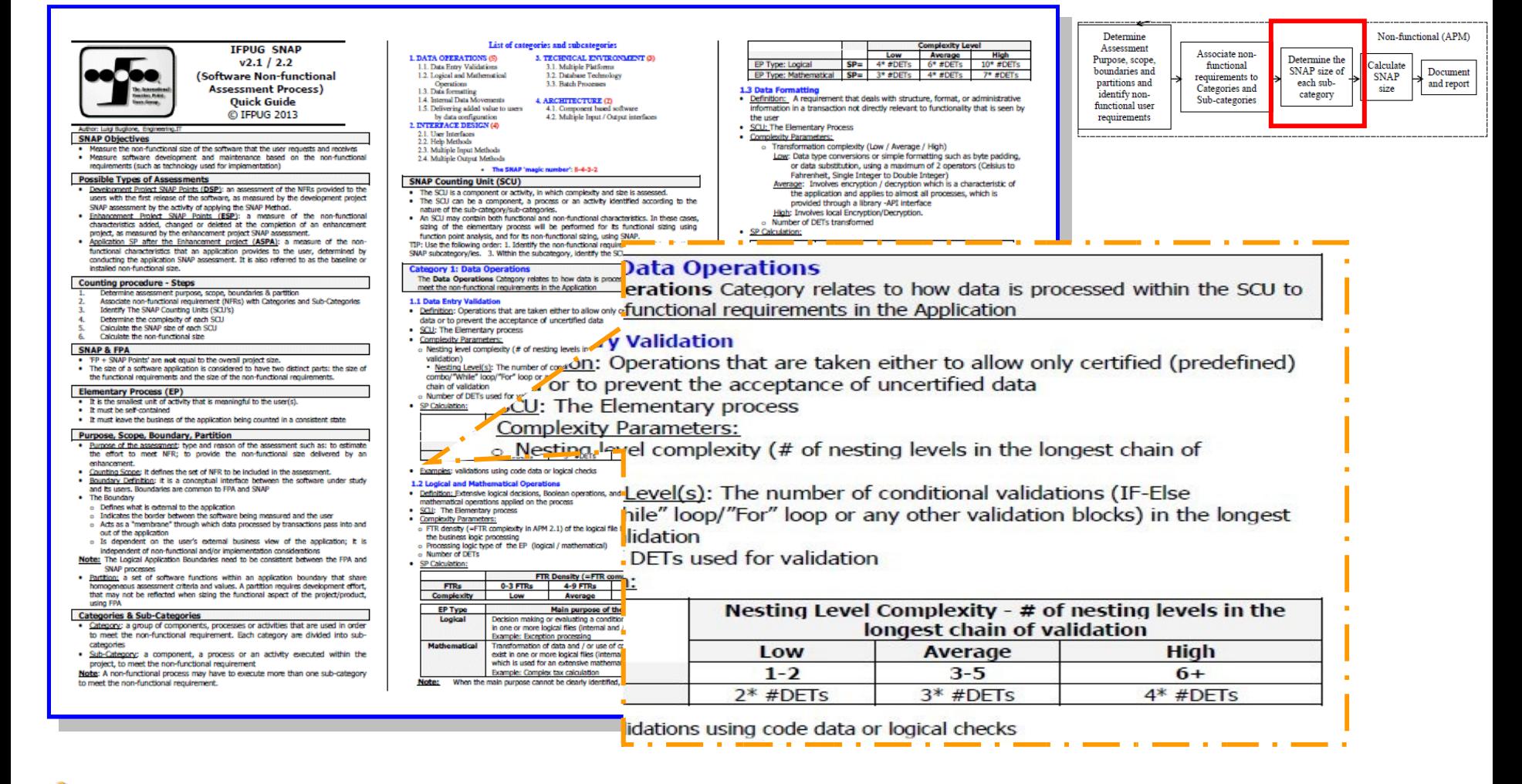

**Nota**: **NON considerare il numero totale di SP, ma i valori per sub-char/char**

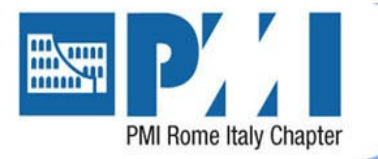

1º livello: mappatura e identificazione char/sub-char SNAP per SCU (EP)

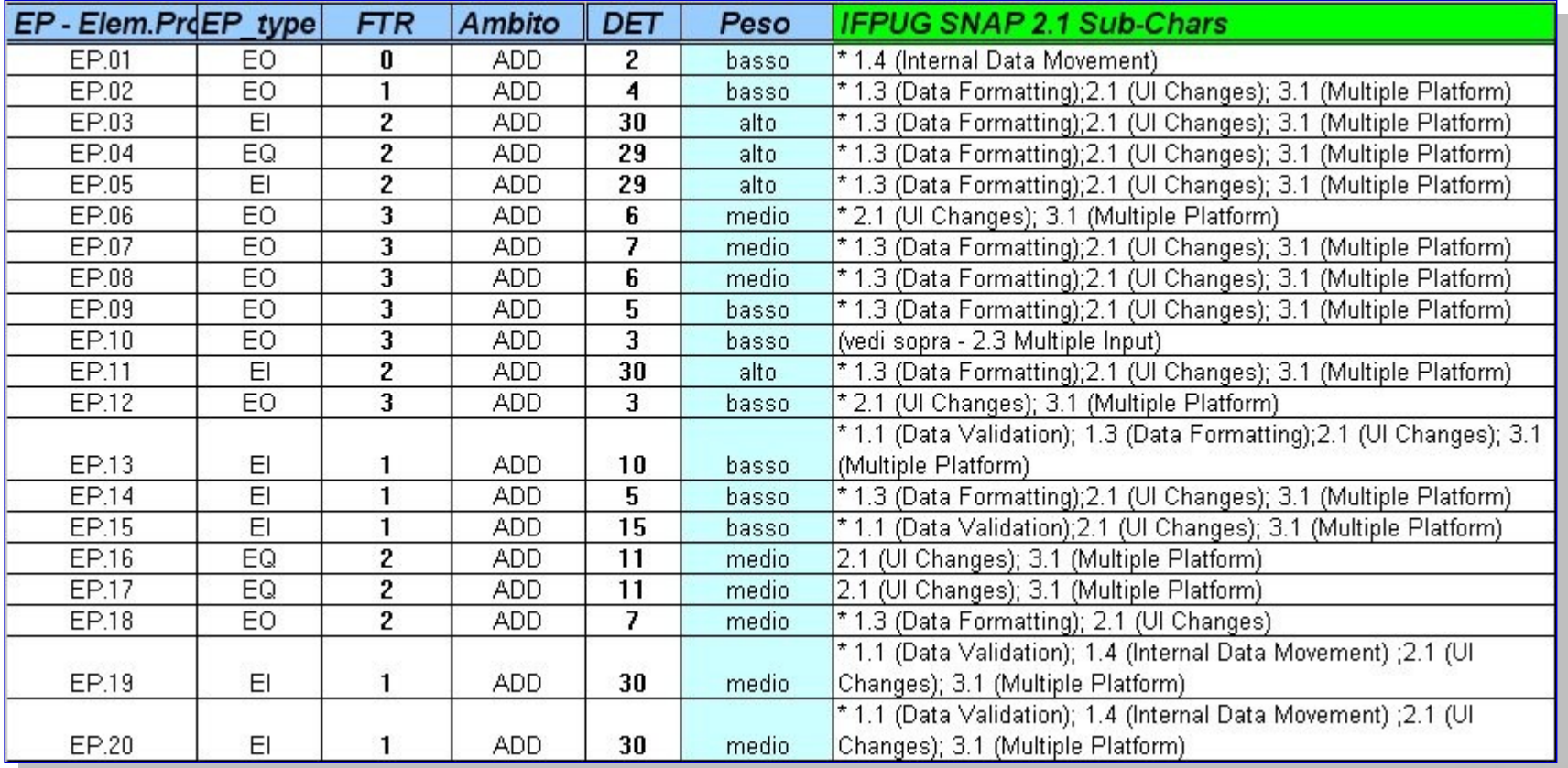

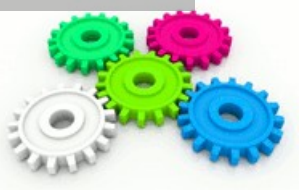

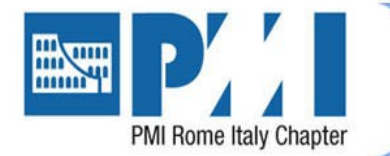

Non-Functional Requirements (NFR) FPA + SNAP: come operare?

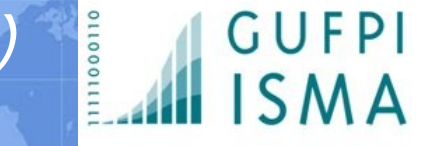

## 2º livello: stima/conteggio SNAP

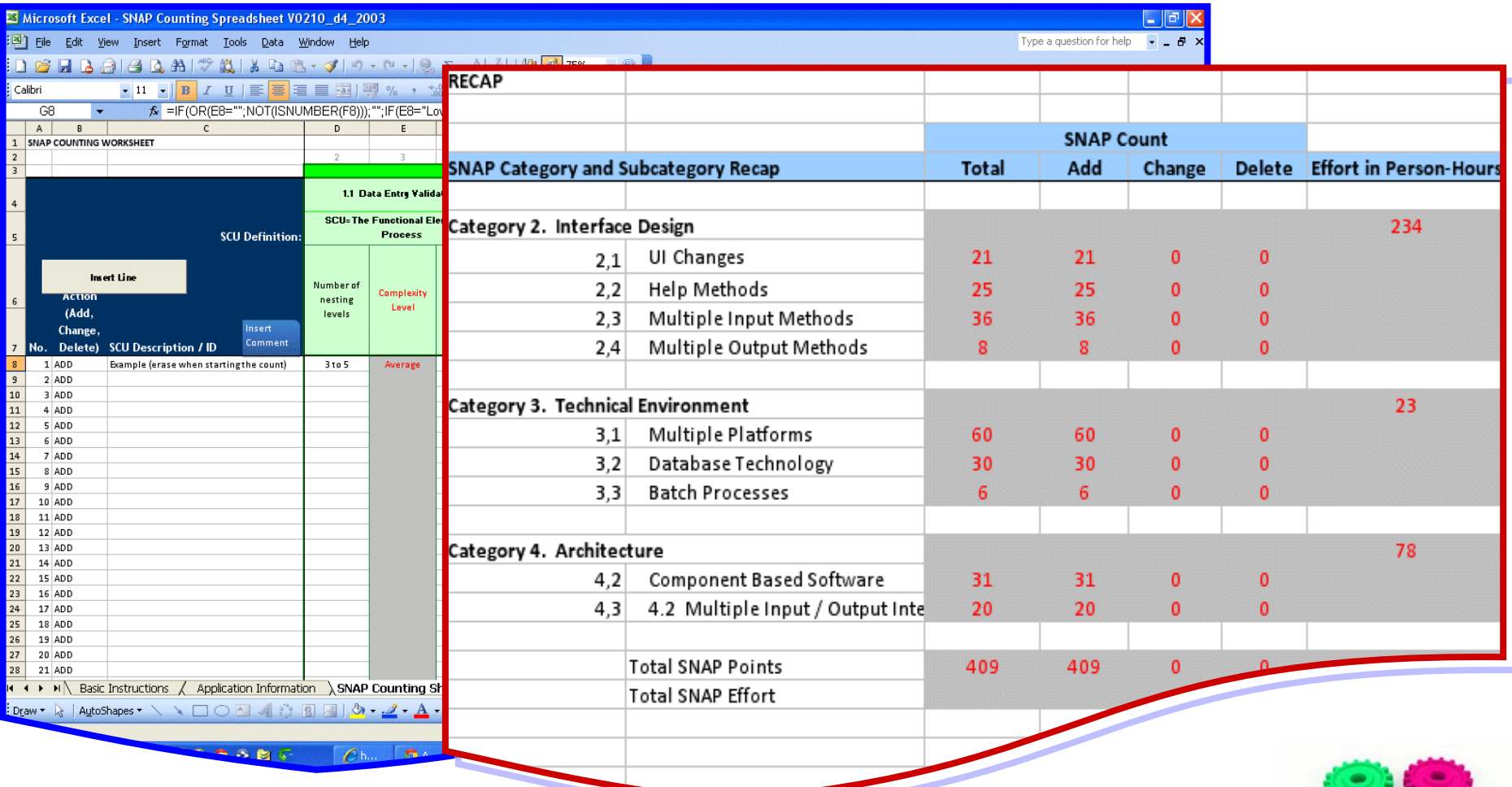

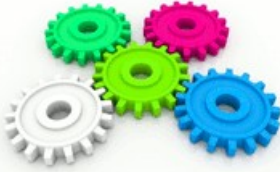

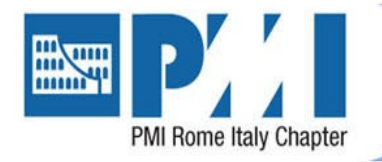

Non-Functional Requirements (NFR) Dove nascono i NFR?

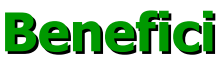

- Migliore pianificazione, schedulazione e stima dei progetti
- Identificare (meglio) aree di miglioramento
- Quantificare gli impatti delle attuali strategie tecniche e fornire assistenza nel determinare quelle future
- Fornire dati specifici in relazione agli aspetti non-funzionali a diverse audience
- Al momento è l'unica *sizing unit* per NFR disponibile

#### **Possibili usi: SNAP può essere una metodologia utile per…**

- ...misurare la dimensione non-funzionale del software, determinando una **baseline non-funzionale** ('nuovo' asset patrimoniale)
- ...dare supporto per analisi di qualità e produttività
- ...stimare costi e risorse necessaria per sviluppo e manutenzione del software
- ...rappresentare un fattore di normalizzazione per confronti tra diversi prodotti software
- ...determinare la dimensione non-funzionale di un ERP/COTS valutandone le porzioni e categorie su cui si lavora
- ...aiutare gli utenti nel determinare i benefici di un application package per la propria organizzazione attraverso la valutazione delle customizzazioni

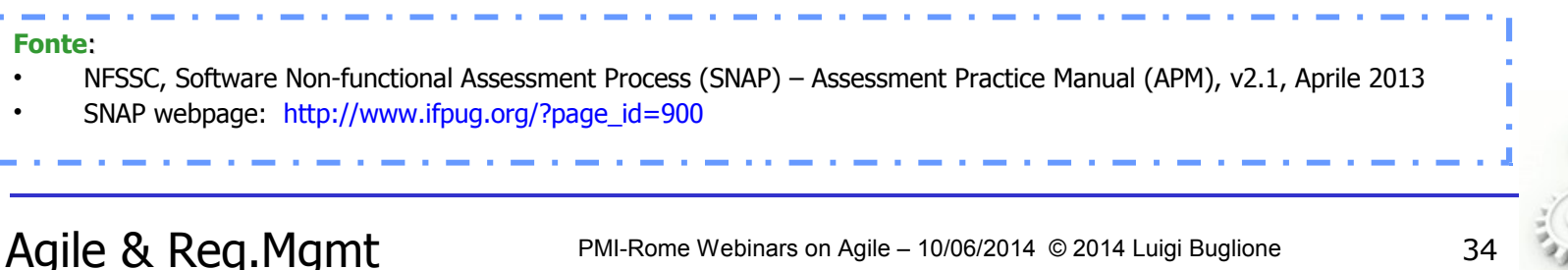

Software Non-functional **Assessment Process (SNAP) Assessment Practices Manual** 

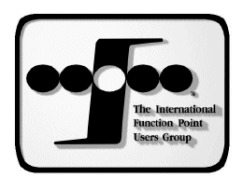

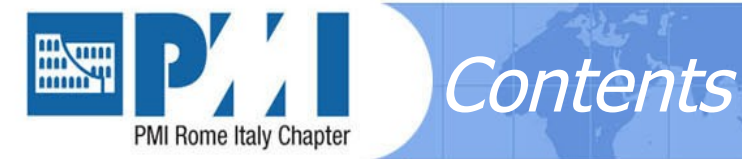

- **Obiettivi**
- Requirement Management e User Stories (US)
- Metodi di Functional Size Management (FSM)
- Requisiti, Size, Effort
- Question time
- Recap & Lesson learned

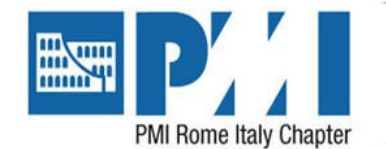

#### Requisiti, Size, Effort Stimare l'effort: FUR vs o + NFR?

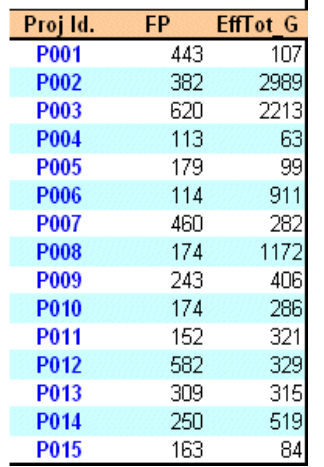

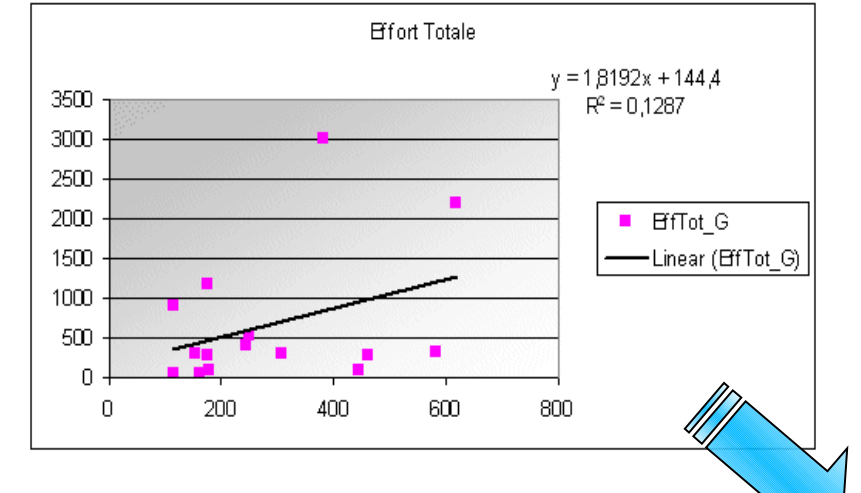

#### • **Distinguere l'effort...**

- $\checkmark$  Separare di massima l'effort per FUR vs NF
- $\checkmark$  Valori di R<sup>2</sup> più alti
- Raffina re i vostri dati di effort raccogliendoli con maggiori filtri (es. # di layers e/o peer components misurati)
- Iniziare ad usare **SNAP**  e/o altri approcci NFRrelated!

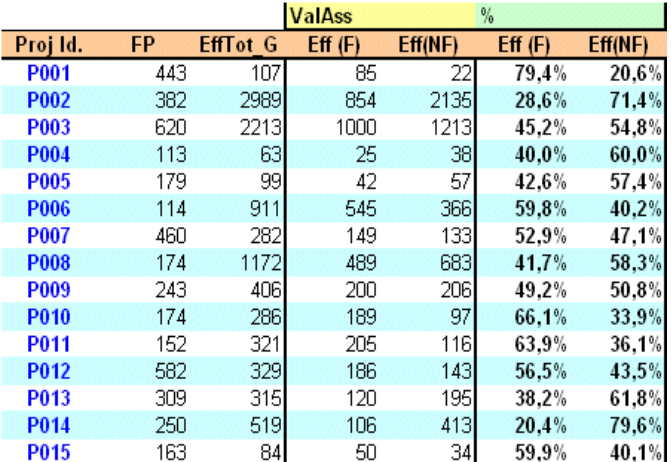

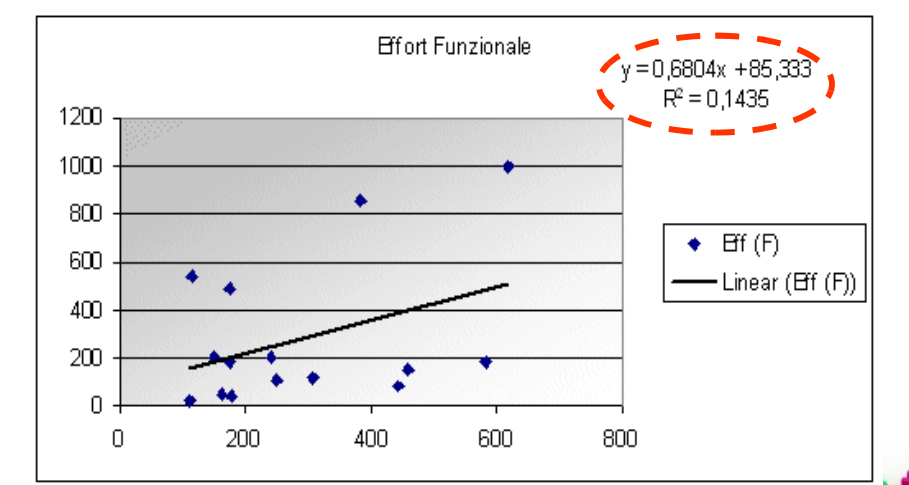

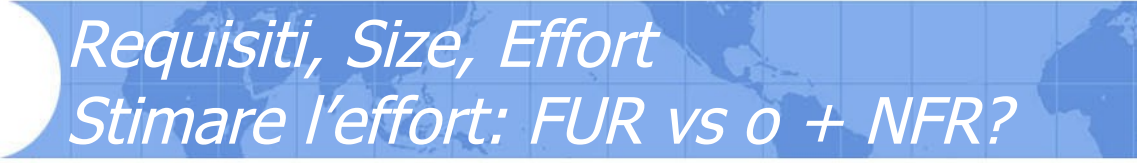

 $y = 1.8192x + 144.4$ 

800

39548

1748

0373

 $\frac{15}{15}$ 

 $R^2 = 0.1287$ 

**Effot G** 

Linear (EffTot G)

**Effort Totale** 

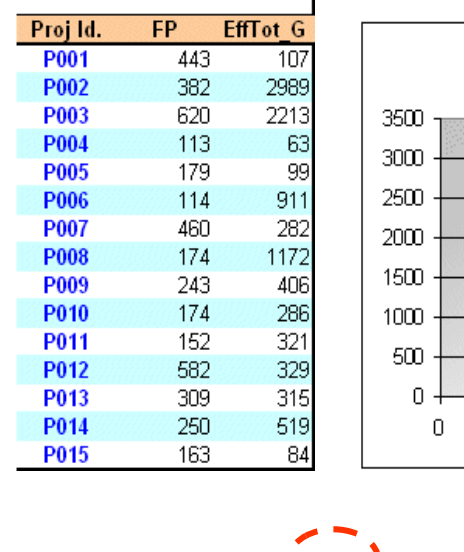

**FP** 

443 382

620 113

179

114

460

174

243

174

152 582

309

250

163

519

84

759

239

**PMI Rome Italy Chapter** 

**The Second Second** 

prj id

**P001** 

**P002** 

**P003** 

**P004** 

**P005** 

**P006** 

**P007** 

**P008** 

**P009** 

**P010 P011** 

P012 P013

P014

P015

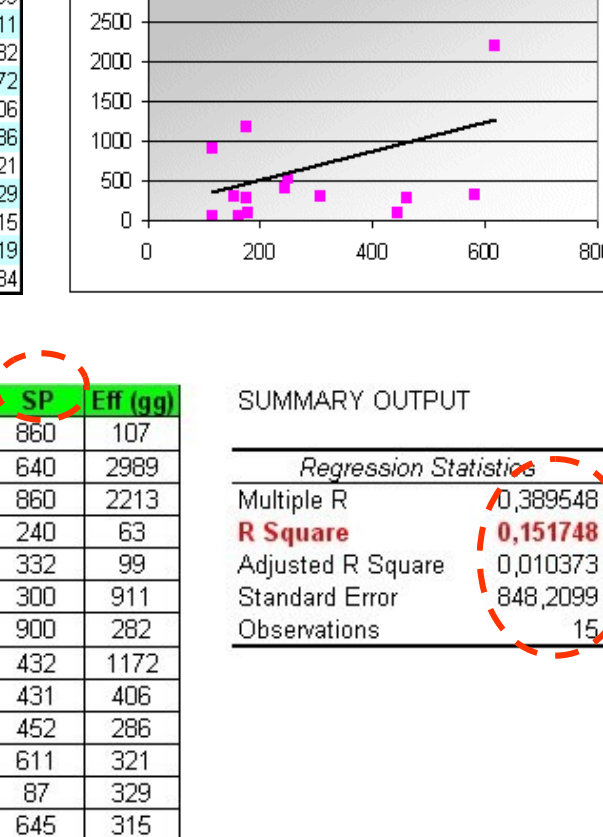

#### • **Distinguere l'effort...**

111000110

 Quando si usa il solo numero di FP,<br>nell'equazione lineare nell'equazione y=ax+b, la costante b rappresenta la parte non-funzionale

GUFPI

 **Tanto maggiore il**  b', tanto **maggiore la presenza di NFR che generano effort ma non FP**

 Soluzione? Iniziare a contare con SNAP!

• **numeri di esempio**

**Nota**:

- **non considerare proporzioni 'standard' tra FP e SP**
- **UR sempre diversi!**

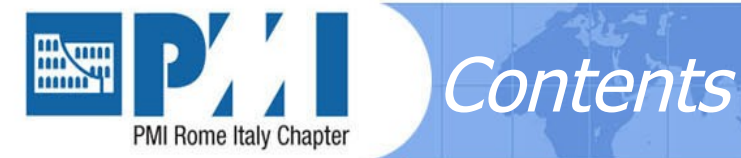

- **Obiettivi**
- Requirement Management e User Stories (US)
- Metodi di Functional Size Management (FSM)
- Requisiti, Size, Effort
- Question time
- Recap & Lesson learned

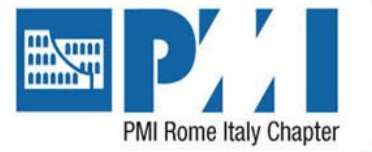

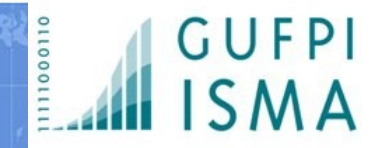

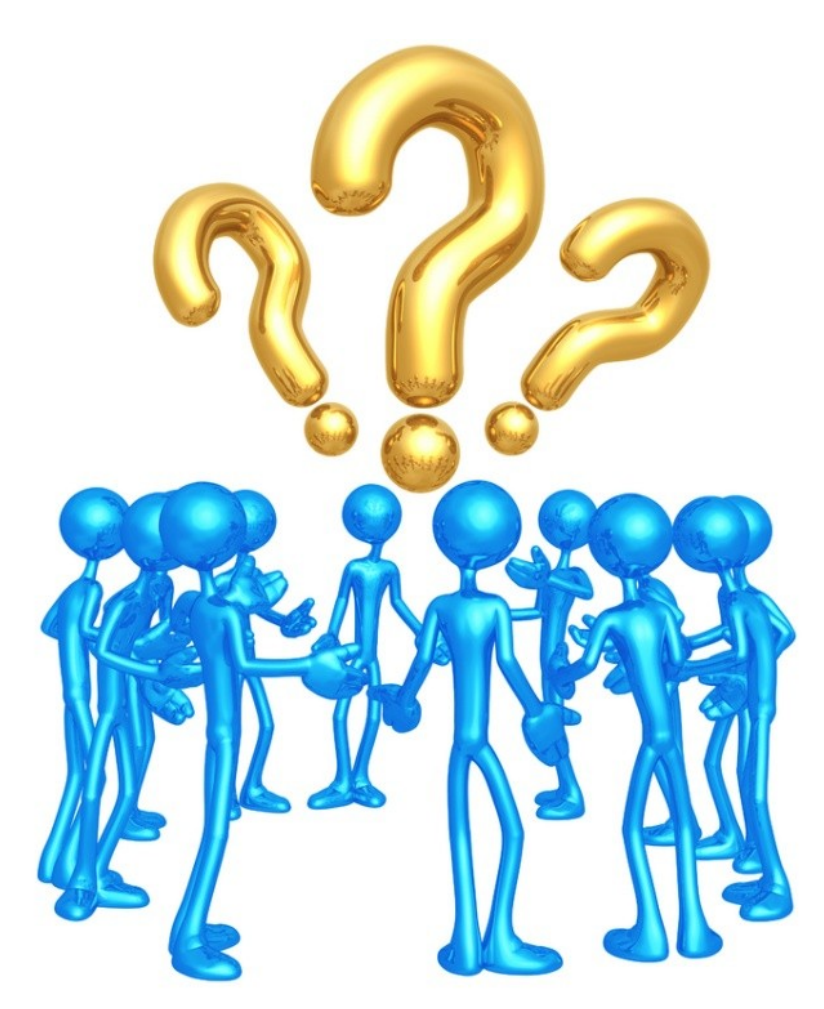

Question time

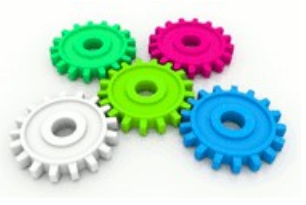

Agile & Req.Mgmt PMI-Rome Webinars on Agile – 10/06/2014 © 2014 Luigi Buglione 39

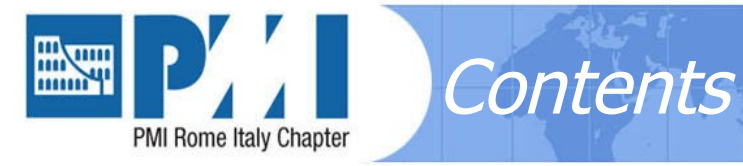

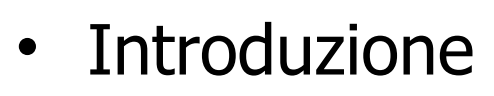

- Scope Management
- Requirement Management
- Question time
- Recap & Lesson learned

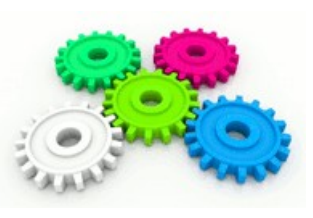

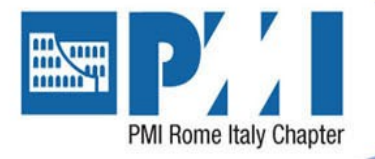

#### • **La gestione degli requisiti è fondamentale per il corretto dimensionamento e susseguente stima degli effort e costi di un progetto**

- **I requisiti non sono tutti uguali: distinguere per**
	- Entità misurabile
	- Attributo  $\rightarrow$  tipologia (FUR, NFR)
- **'Divide et impera':** il livello di granularità è fondamentale, non solo nei metodi FSM

Recap & Lesson Learned

- Il Processo Elementare è quasi sempre coincidente in SNAP con la SCU (SNAP Counting Unit)
- **I requisiti 'impliciti' rappresentano il rischio maggiore**
	- Scope Creep: che percentuali? Dove si trovano e in che % tra FUR e NFR?
	- La stesura e raffinamento di una US è fondamentale per non perdere 'tracce'  $\rightarrow$  US<sup>2</sup>
	- Quali stakeholder potrebbero essere i più utili da contattare per il nostro progetto? Individuare quelli relativi ai NFR (peso sempre maggiore)
	- Tracciabilità requisiti (dagli UR agli SRS, verso i Test Case)
- **FP e SP: quale relazione?**
	- **Possibilmente nessuna 'fissa'…semplicemente perchè gli UR ogni volta sono 'originali'!**
- **Prossimi passi…**
	- Capire (sempre) meglio cosa c'è nella parte non-funzionale (NFR)
	- C'è una relazione tra FUR e NFR? Cambia secondo i diversi tipi di sistema?
	- Si gestiscono o subiscono i NFR in un progetto? Se si, perchè?

 $\bullet$   $\overline{\phantom{a}}$  ...

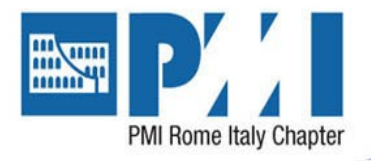

- PMI, PMBOK 5th Edition (2013)
- IFPUG FPA, CPM v4.3.1 (2010), [www.ifpug.org](http://www.ifpug.org/)

**References** 

- IFPUG SNAP, APM v2.1 (2013), [www.ifpug.org](http://www.ifpug.org/)
- COSMIC, MM v3.0.1 (2009), [www.cosmicon.com](http://www.cosmicon.com/)
- ISO/IEC 14143-1:2007
- ISO/IEC 25010:2011
- Buglione L., The Next Frontier: Measuring and Evaluating the Non-Functional Productivity, IFPUG MetricViews, Vol 6, No.2, Aug 2012 –. <http://goo.gl/hgrJt>
- Buglione L. & Abran A., Improving the User Story Agile Technique Using the INVEST Criteria, IWSM-MENSURA 2013, Ankara, Oct 23-26 2013, URL: [http://www.slideshare.net/lbu\\_measure](http://www.slideshare.net/lbu_measure)
- COSMIC, [Guideline for the use of COSMIC FSM to manage Agile projects v1.0,](http://www.cosmicon.com/portal/public/COSMIC_Agile_Projects_Guideline_v10.pdf) COSMIC, Technical Report, September 2011
- Buglione L., Agile-4-FSM. Improving estimates by a 4-pieces puzzle, Webinar, IFPUG Agile Interest Group, May 17 2012, URL: <http://goo.gl/wtXWt>
- SEMQ: [www.semq.eu](http://www.semq.eu/)
- GELOG: [www.gelog.etsmtl.ca/](http://www.gelog.etsmtl.ca/)

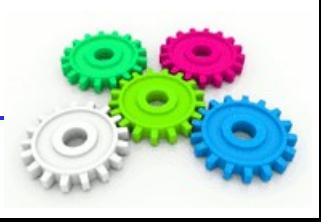

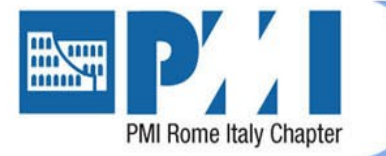

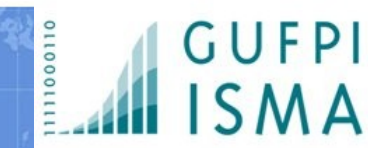

# Thank yo

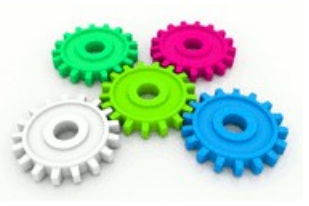

Agile & Req. Mgmt PMI-Rome Webinars on Agile – 10/06/2014 © 2014 Luigi Buglione 43

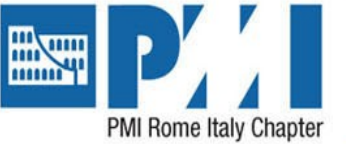

# … Save the date

Prossimo webinar

#### **CALENDARIO**

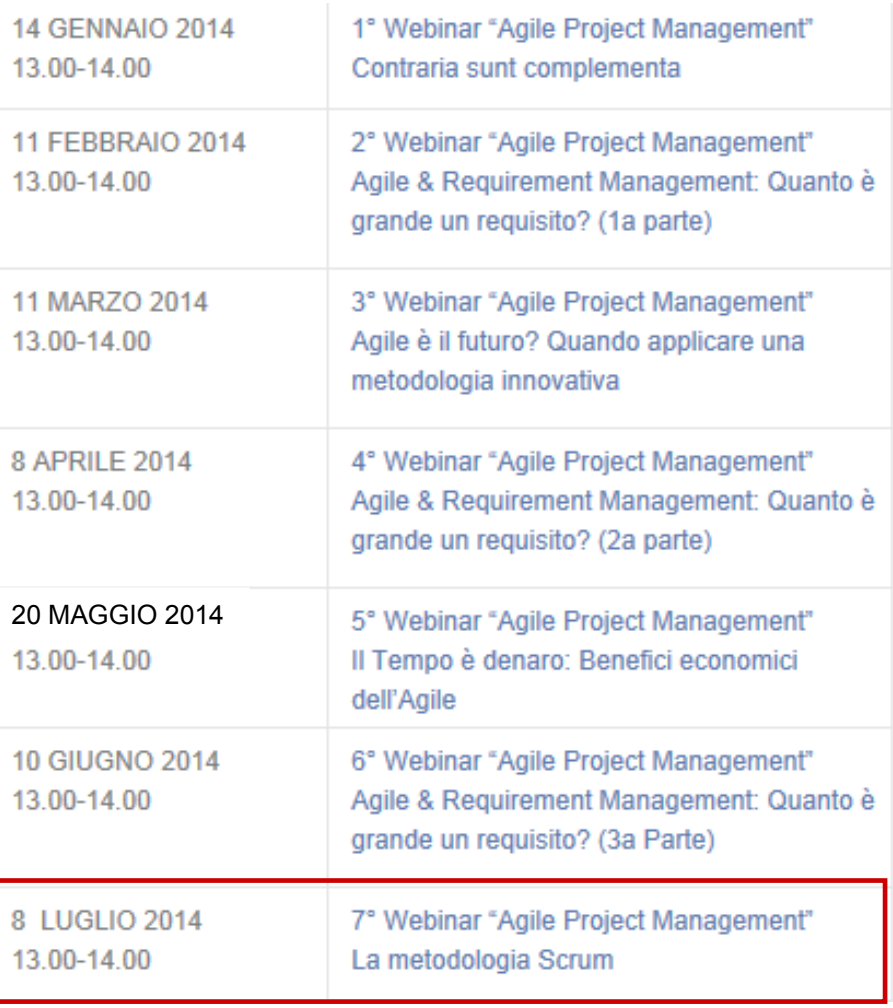

• **1 PDU (registration on [http://pmi-rome.org](http://pmi-rome.org/) )** 

1100011

• **Linkedin group: PMI Rome Italy Chapter**

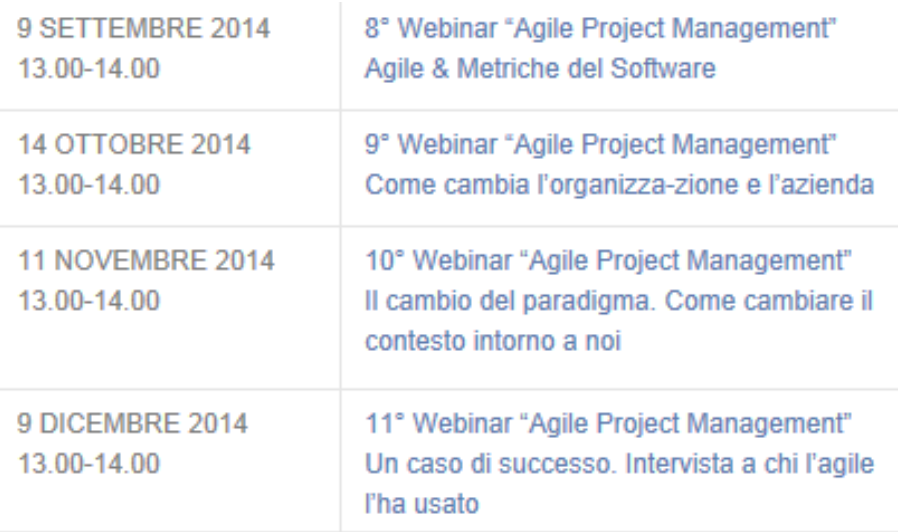

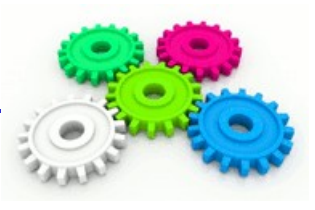